Управление образования администрации Тамбовского района Муниципальное бюджетное общеобразовательное учреждение «Горельская средняя общеобразовательная школа»

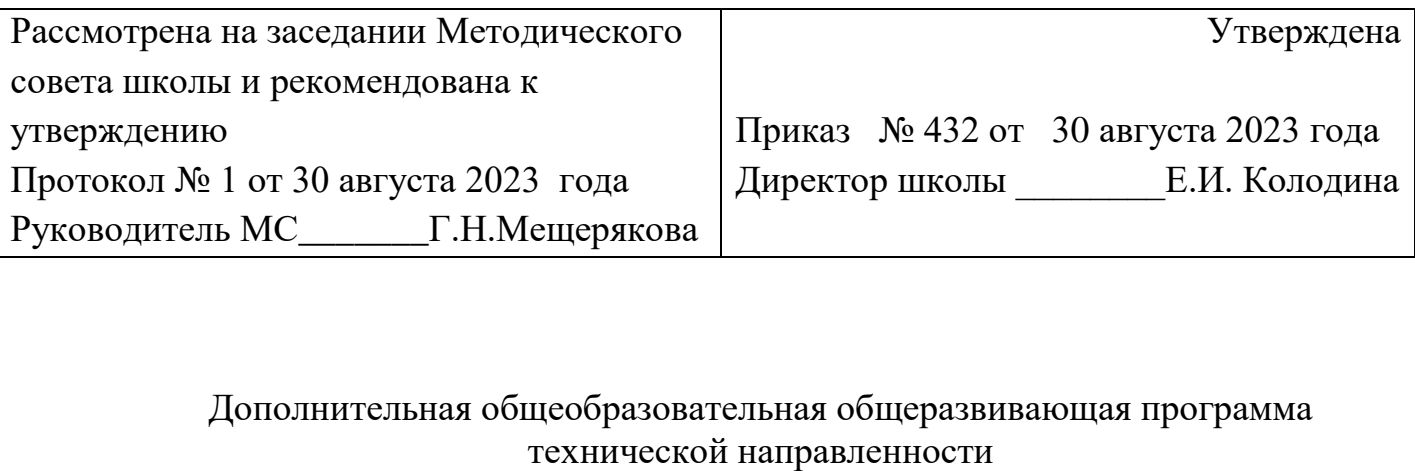

# **"3D моделирование"**

Возраст учащихся: 13 -15 лет Срок реализации – 1 год

Автор-составитель: Матрохин Артур Александрович, учитель информатики

> с. Горелое, 2023

# **Информационная карта программы**

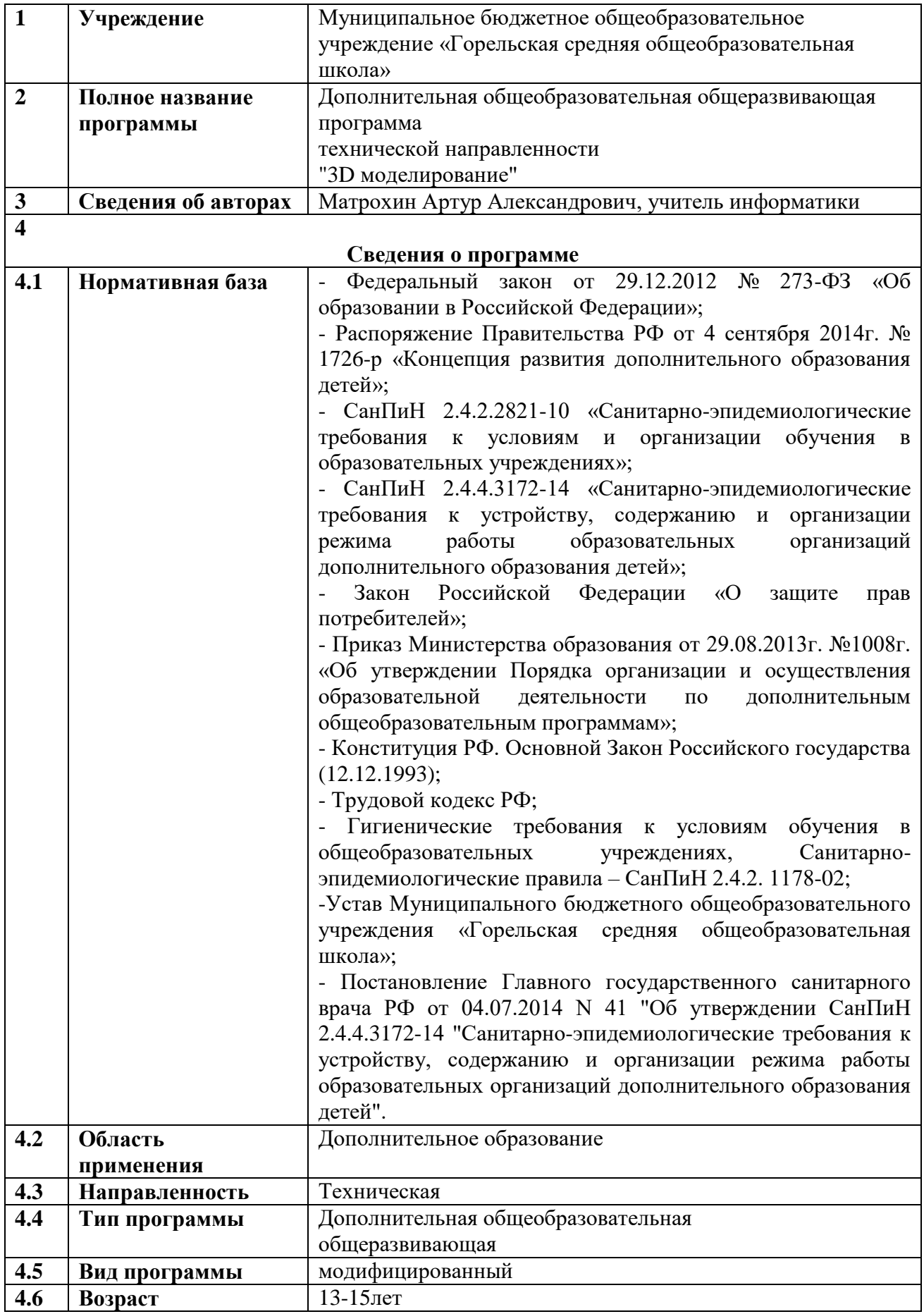

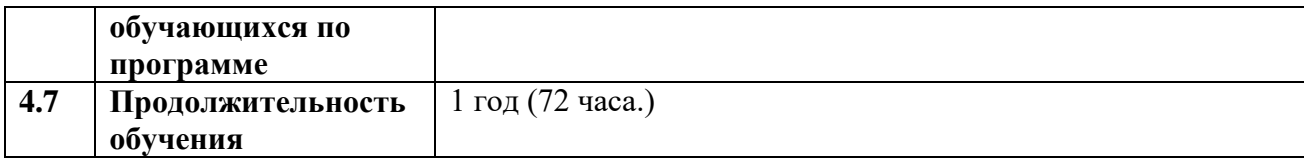

#### **Блок № 1. «Комплекс основных характеристик дополнительной общеобразовательной общеразвивающей программы».**

#### **1.1. Пояснительная записка.**

3D-моделирование — прогрессивная отрасль мультимедиа, позволяющая осуществлять процесс создания трехмерной модели объекта при помощи специальных компьютерных программ. Моделируемые объекты выстраиваются на основе чертежей, рисунков, подробных описаний и другой информации. Данная программа реализуется в технической направленности.

Организация занятий в объединении и выбор методов опирается на современные психолого-педагогические рекомендации, новейшие методики. Программу отличает практическая направленность преподавания в сочетании с теоретической, творческий поиск, научный и современный подход, внедрение новых оригинальных методов и приемов обучения в сочетании дифференцированным подходом обучения. Главным условием каждого занятия является эмоциональный настрой, расположенность к размышлениям и желание творить. Каждая встреча – это своеобразное настроение, творческий миг деятельности и полет фантазии, собственного понимания.

Эта программа служит для создания творческого человека – решающей силе современного общества, ибо в современном понимании прогресса делается ставка на гибкое мышление, фантазию, интуицию. Достичь этого помогают занятия по данной программе, развивающие мозг, обеспечивающие его устойчивость, полноту и гармоничность его функционирования; способность к эстетическим восприятиям и переживаниям стимулирует свободу и яркость ассоциаций, неординарность видения и мышления.

Объединение «3D - моделирование» дает возможность получения дополнительного образования, решает задачи развивающего, мировоззренческого, технологического характера.

Общее **количество учебных часов**, запланированных на весь период обучения, необходимых для освоения программы, составляет **72 часа**

#### **Актуальность.**

Создание высокотехнологичных, наукоемких производств, оказывает значительное влияние на функционирование современного рынка труда и формирует новые требования к конкурентоспособным специалистам, особенно это касается профессионалов, которые связаны с высокотехнологичными отраслями производства.

Актуальность заключается в том, что данная программа связана с процессом информатизации и необходимостью для каждого человека овладеть новейшими информационными технологиями для адаптации в современном обществе и реализации в полной мере своего творческого потенциала. Любая творческая профессия требует владения современными компьютерными технологиями. Результаты технической фантазии всегда стремились вылиться на бумагу, а затем и воплотиться в жизнь. Если раньше, представить то, как будет выглядеть дом или интерьер комнаты, автомобиль или теплоход мы могли лишь по чертежу или рисунку, то с появлением компьютерного

трехмерного моделирования стало возможным создать объемное изображение спроектированного сооружения. Оно отличается фотографической точностью и позволяет лучше представить себе, как будет выглядеть проект, воплощенный в жизни и своевременно внести определенные коррективы. 3D модель обычно производит гораздо большее впечатление, чем все остальные способы презентации будущего проекта. Передовые технологии позволяют добиваться потрясающих (эффективных) результатов.

Поддержка и развитие детского технического творчества соответствуют актуальным и перспективным потребностям личности и стратегическим национальным приоритетам Российской Федерации.

**Педагогическая целесообразность программы.** Программа личностноориентирована и составлена так, чтобы каждый ребѐнок имел возможность самостоятельно выбрать наиболее интересный объект работы, приемлемый для него. На занятиях применяются информационные технологии и проектная деятельность.

Педагогическая целесообразность заключается в том, что данная программа позволит выявить заинтересованных обучающихся, проявивших интерес к знаниям, оказать им помощь в формировании устойчивого интереса к построению моделей с помощью 3D-принтера. В процессе создания моделей обучающиеся научатся объединять реальный мир с виртуальным, это повысит уровень пространственного мышления, воображения.

Организация занятий в объединении и выбор методов опирается на современные психолого-педагогические рекомендации, новейшие методики. Программу отличает практическая направленность преподавания в сочетании с теоретической, творческий поиск, научный и современный подход, внедрение новых оригинальных методов и приемов обучения в сочетании с дифференцированным подходом обучения. Главным условием каждого занятия является эмоциональный настрой, расположенность к размышлениям и желание творить. Каждая встреча – это своеобразное настроение, творческий миг деятельности и полет фантазии, собственного осознавания и понимания.

#### **Отличительные особенности программы.**

Отличительная особенность данной программы в том, что развитие навыков трехмерного моделирования и объемного мышления будет способствовать дальнейшему формированию взгляда обучающихся на мир, раскрытию роли информационных технологий в формировании естественнонаучной картины мира, формированию компьютерного стиля мышления, подготовке обучающихся к жизни в информационном обществе. 3D-моделирование сложных трехмерных объектов применяется в архитектуре, строительстве, энергосетях, инженерии, дизайне интерьеров, ландшафтной архитектуре, градостроительстве, дизайне игр, кинематографе и телевидении, деревообработке, 3d печати, образовании и др.

#### **Адресат программы.**

Программа предназначена для обучающихся 13 - 15 лет, проявляющих интерес к техническому творчеству.

#### **Условия набора учащихся.**

Для обучения принимаются дети, желающие получить первоначальные навыки в освоении технологии 3D моделирования. В этом возрасте дети способны качественно усваивать предлагаемые знания и в случае необходимости могут добывать их самостоятельно, адекватно оценивают результаты собственной работы.

#### **Количество учащихся.**

Численный состав учащихся в объединении составляет 15 человек.

#### **Объем и срок освоения программы.**

Программа «3D моделирование» рассчитана на 1 год обучения. Общее число учебных часов, запланированных на весь период обучения и необходимых для освоения программы – 72 часа.

#### **Формы и режим занятий.**

Основной формой учебной работы является групповое занятие. Занятия проводятся 2 раза в неделю по 1 часу. Длительность занятия – 45 минут. Наполняемость группы 15 человек. Состав группы постоянный.

В программе применяются традиционные (очно) формы обучения.

Традиционные формы занятий:

- лекция;

- практическая работа.

#### **Формы организации деятельности учащихся на занятии:**

Беседы, обсуждения, игровые формы работы, практические занятия, метод проектов. Также программа курса включает групповые и индивидуальные формы работы обучающихся (в зависимости от темы занятия).

По типу организации взаимодействия педагогов с обучающимися при реализации программы используются личностно-ориентированные технологии, технологии сотрудничества.

Реализация программы предполагает использование здоровьесберегающих технологий.

Здоровьесберегающая деятельность реализуется:

- через создание безопасных материально-технических условий;

- включением в занятие динамических пауз, периодической смены деятельности обучающихся;

- контролем соблюдения обучающимися правил работы на ПК;

- через создание благоприятного психологического климата в учебной группе в целом.

#### **1.2 . Методические условия реализации программы.**

**Методы обучения и воспитания.** При реализации программы используются следующие методы обучения: словесный, наглядный, практический, объяснительно-иллюстративный, репродуктивный, частичнопоисковый, исследовательский, проектный. А также следующие методы воспитания: убеждение, поощрение, упражнение, стимулирование, мотивация.

Методика проведения занятий предполагает постоянное создание ситуаций успешности, радости от преодоления трудностей в освоении

изучаемого материала и при выполнении творческих работ. Этому способствуют совместные обсуждения проектирования 3D-модели, планирование использования созданных моделей, а также поощрение, создание положительной мотивации, актуализация интереса, выставки работ, конкурсы.

**Формы организации образовательного процесса.** При планировании и организации учебного процесса предусматриваются групповая и индивидуально-групповая формы обучения. При наличии в объединении детей с особыми образовательными потребностями (одаренные дети, дети с ОВЗ) возможно использование индивидуальной формы обучения, по индивидуальному образовательному маршруту.

**Формы организации учебного занятия.** Форма проведения занятий: коллективная (для изучения теоретического материала), групповая (при проведении практических занятий).

При планировании и организации учебного процесса предусматриваются проведение теоретических и практических занятий с учащимися. Предусмотрены формы занятий: лекции, беседы, рассказы с элементами беседы, практикумы, практические работы, исследования, презентации, конференция.

**Педагогические технологии.** В ходе реализации программы используются следующие педагогические технологии: группового обучения, коллективного взаимообучения, дифференцированного обучения, проблемного обучения, проектной деятельности, здоровьесберегающая технология.

Обучение строится на базе здоровьесберегающих технологий, которые направлены на воспитание культуры здоровья, личностных качеств, способствующих сохранению и укреплению здоровья, на формирование представления о здоровье как ценности и мотивации на ведение здорового образа жизни. Учет особенностей возрастного развития и разработка образовательной стратегии, соответствующей особенностям памяти, мышления, работоспособности, активности и т.д. учащихся данной возрастной группы; создание благоприятного эмоционально-психологического климата, направленных на сохранение и повышение резервов здоровья, работоспособности.

**Алгоритм учебного занятия.** Для реализации программы используются несколько форм занятий:

1. Изучение нового материала и первичное закрепление новых знаний. Вводное занятие – педагог знакомит учащихся с техникой безопасности, особенностями организации обучения и предлагаемой программой работы на текущий год.

2. Совершенствование ЗУН. Формирование ЗУН, комплексное применение ЗУН, обобщение и систематизация знаний. Ознакомительное занятие – педагог знакомит детей с новыми методами работы информационной среде (учащиеся получают преимущественно теоретические знания).

3. Контрольное занятие. Занятие проверочное – (на повторение) помогает педагогу после изучения сложной темы проверить усвоение данного

материала и выявить детей, которым нужна помощь педагога. Конкурсное занятие – строится в виде соревнования для стимулирования творчества детей.

4. Итоговое занятие – подводит итоги работы детского объединения за учебный год. Может проходить в виде просмотров творческих работ, их отбора и подготовки к школьной научно-практической конференции.

Занятия по данной программе состоят из теоретической и практической частей, причем больше количество времени занимает практическая часть.

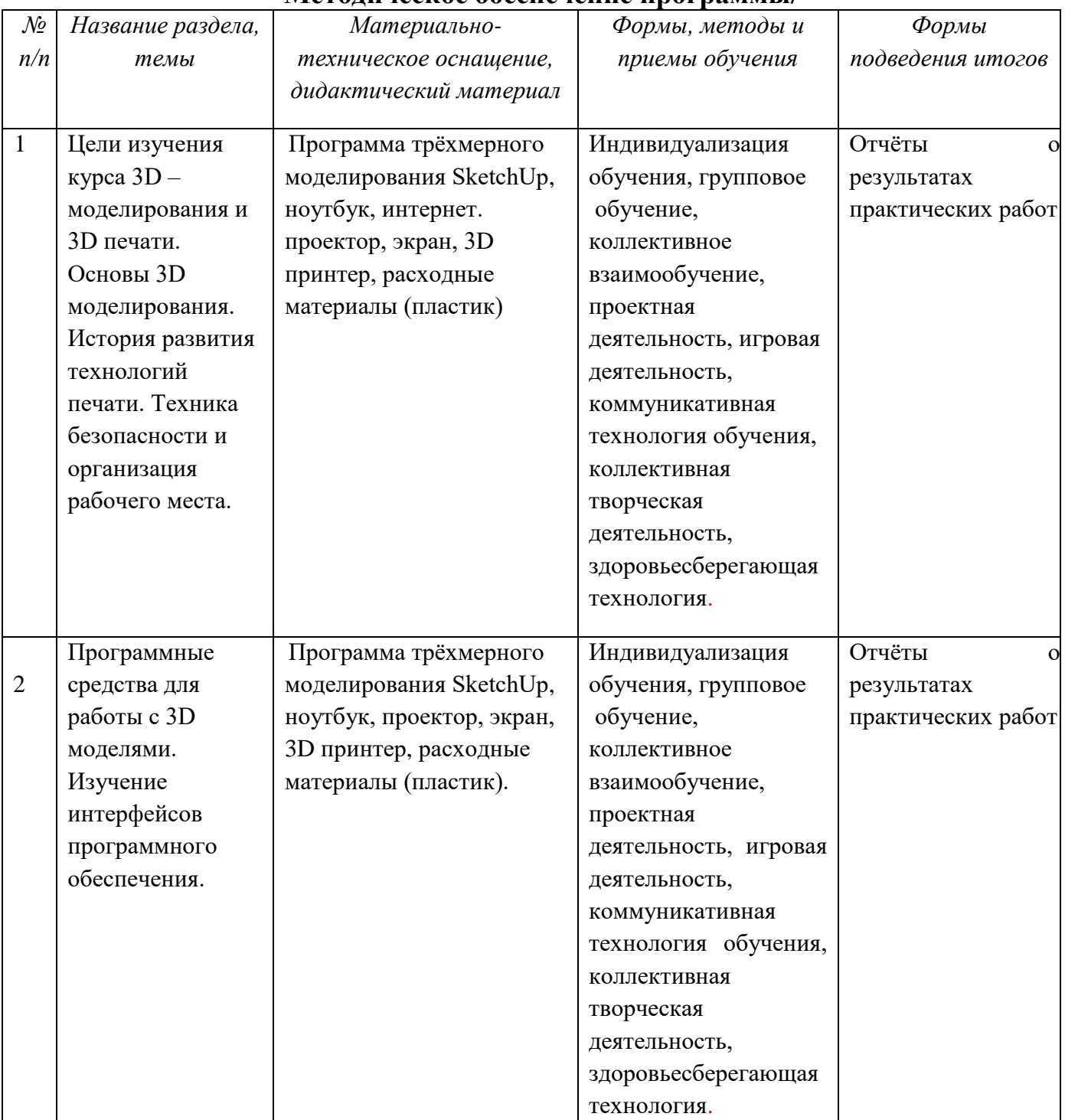

#### **Методическое обеспечение программы/**

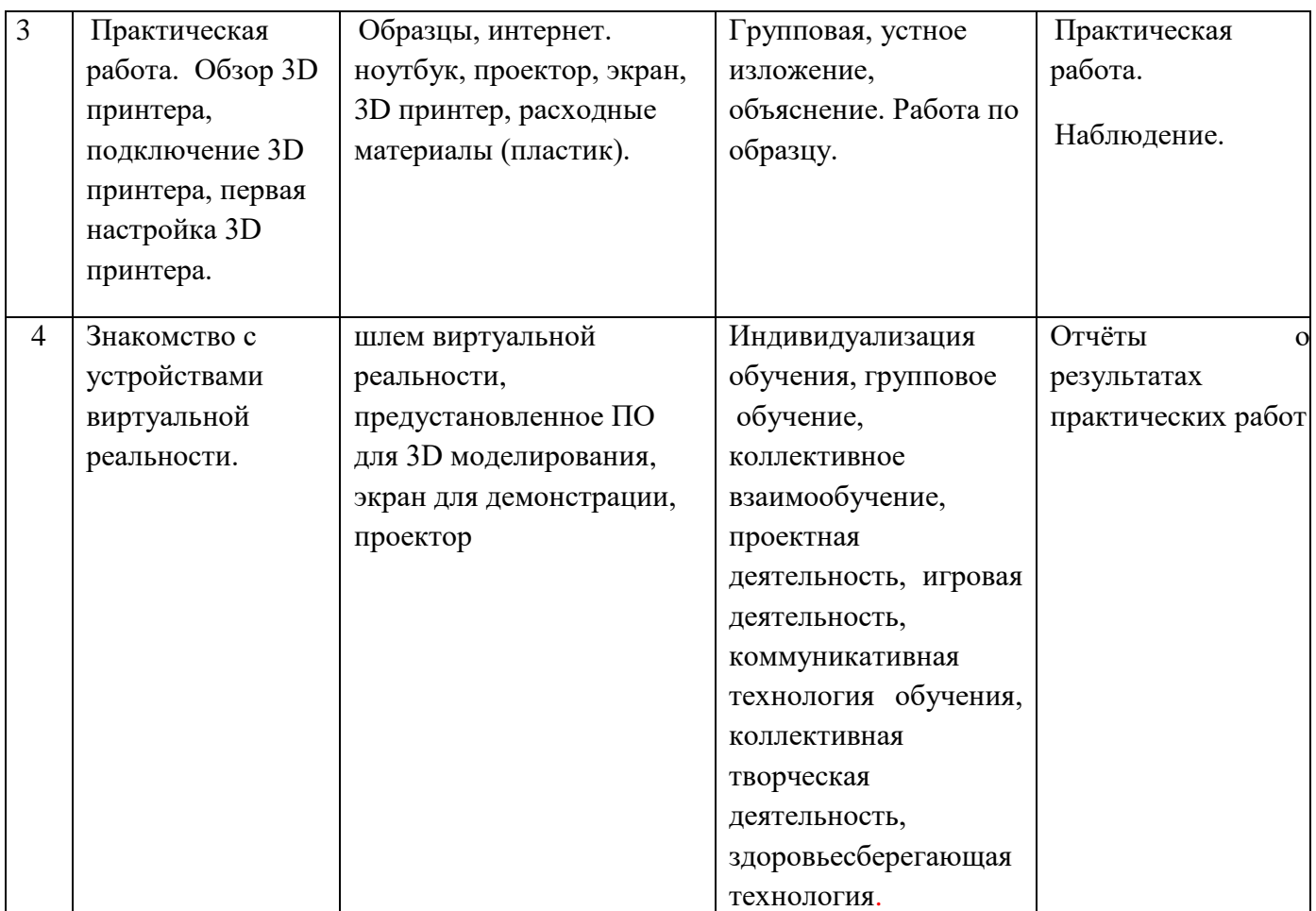

### **1.3. Цель и задачи программы.**

**Цель:** формирование комплекса знаний, умений и навыков в области применения технологий 3д-моделирования.

### **Задачи:**

### *образовательные:*

- актуализация навыков использования информационных компьютерных технологий как основы 3D моделирования;
- формирование представлений о трехмерном моделировании, назначении, промышленном и бытовом применении, перспективах развития;
- изучение программы «Google SketchUp» *развивающие:*
- развитие интереса к изучению и практическому освоению программ 3D моделирования;
- развитие коммуникативных навыков как условия работы в команде при разработке творческих проектов;
- развитие у учащихся инженерного мышления, навыков конструирования, и эффективного использования компьютерных систем; *воспитательные:*
- формировать у детей интерес к профессии, связанной с техникой, изобразительным искусством, дизайном: инженер-конструктор, инженертехнолог, проектировщик, художник, дизайнер.
- воспитывать эстетическое восприятие мира;
- воспитывать бережное отношение к окружающей среде (природе, своему здоровью, здоровью других людей);
- воспитывать настойчивость и стремления к достижению поставленной цели;
- формировать общую информационную культуру у обучающихся;
- Формировать зону личных научных и творческих интересов обучающихся.

### **1.4. Содержание программы.**

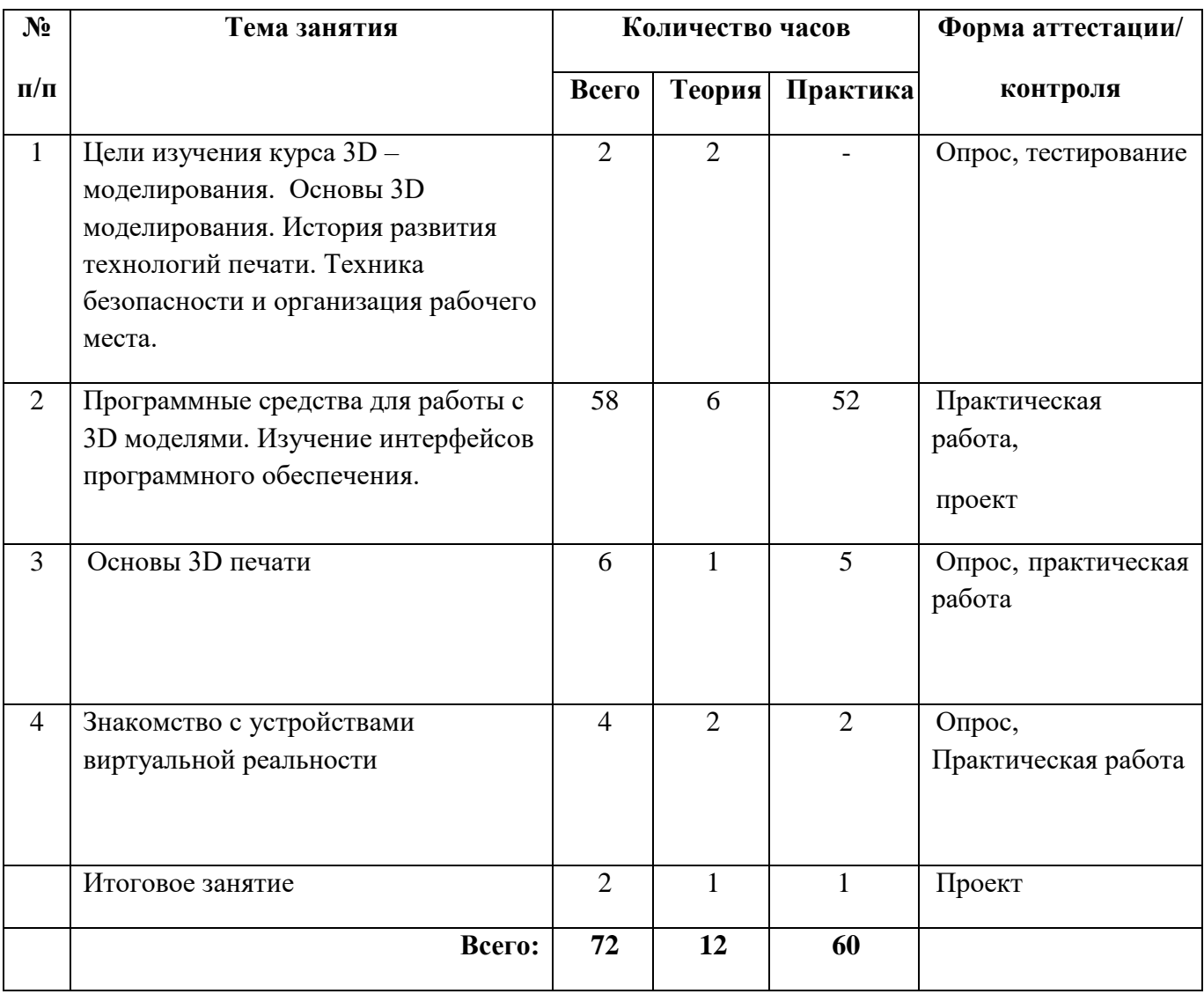

### **Учебно-тематический план**

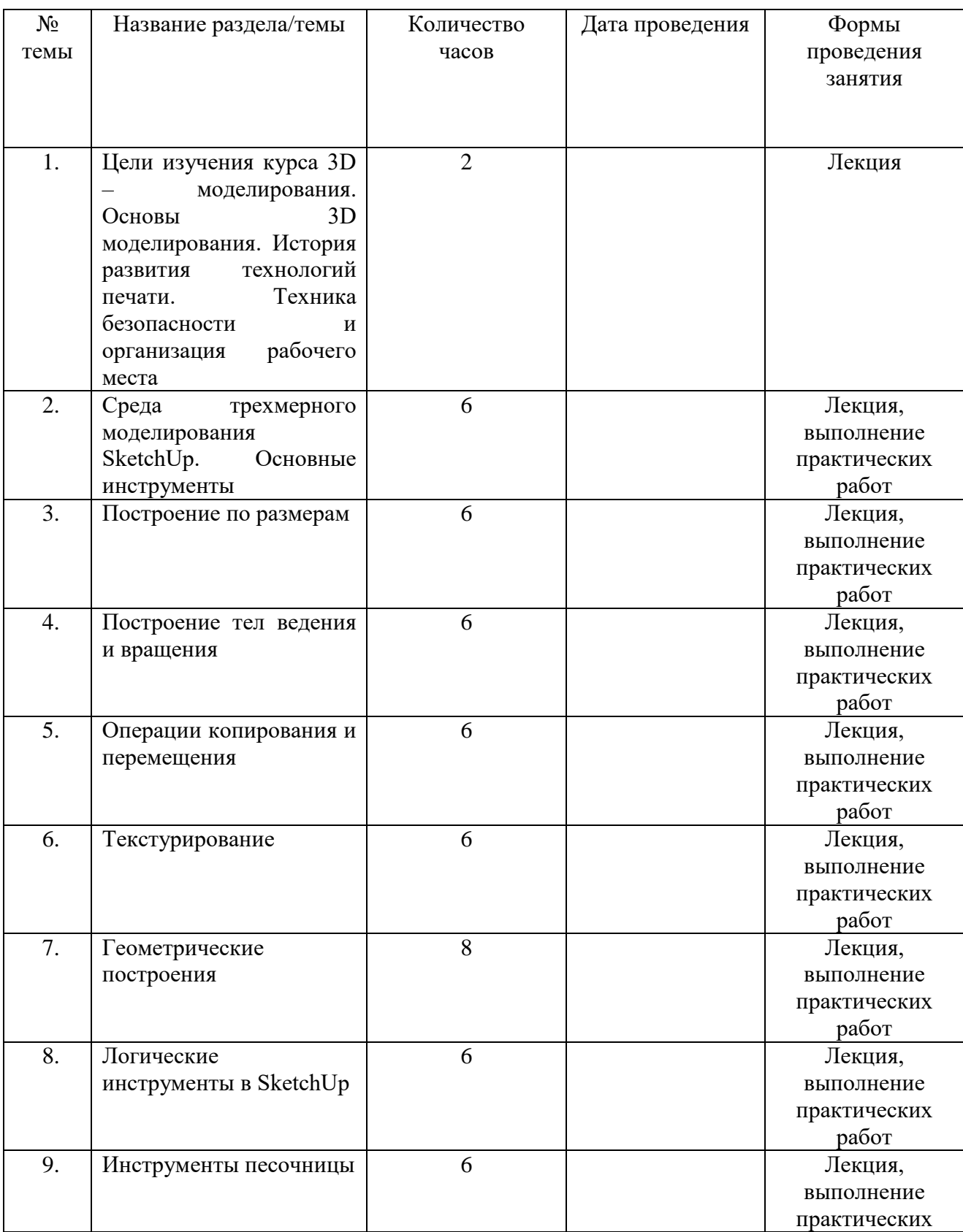

# **Календарно-тематический план.**

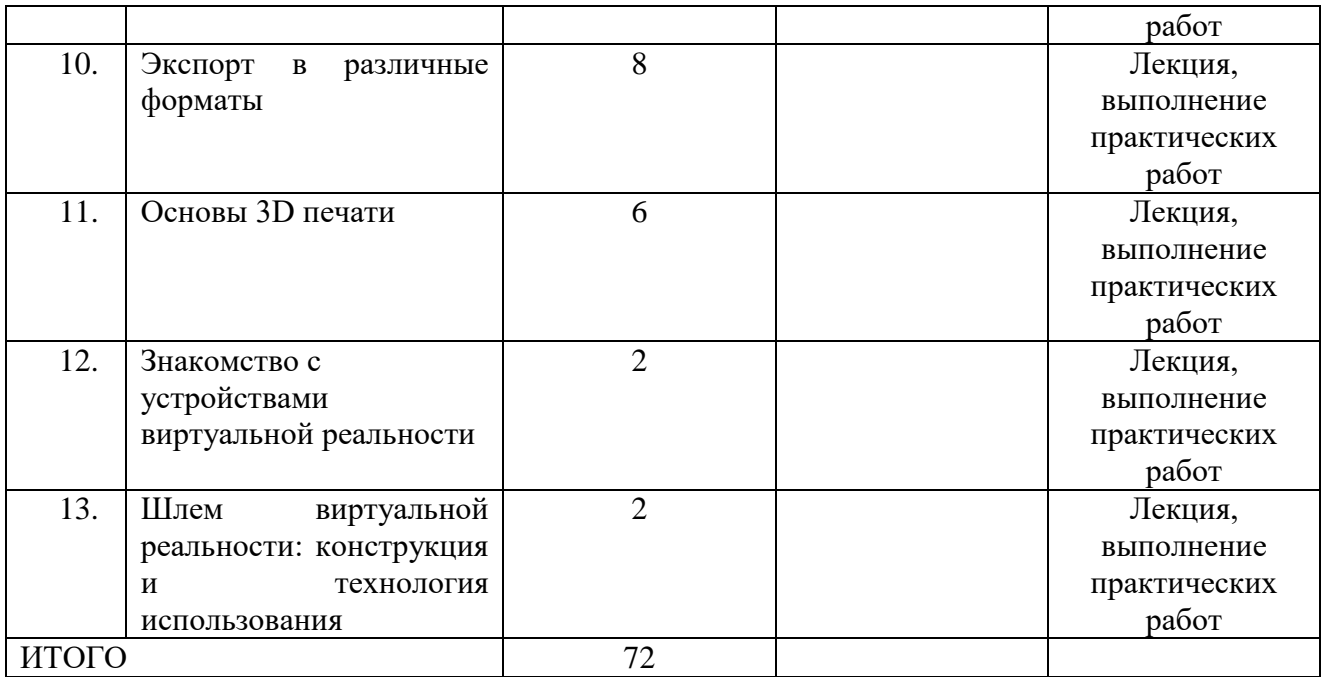

#### **Содержание учебного плана.**

**Тема 1. Цели изучения курса 3D – моделирования и 3D печати. Основы 3D моделирования. История развития технологий печати. Техника безопасности и организация рабочего места** 

**Лекция.** краткая история развития технологий печати. Что такое 3D принтер. Основы безопасности при работе с ПК, 3D принтером. Устройство и принцип работы персонального компьютера.

### **Тема 2. Среда трехмерного моделирования SketchUp. Основные инструменты**

**Лекция.** Среда трехмерного моделирования SketchUp. Интерфейс среды SketchUp. Оси, панели инструментов, настройка панелей инструментов. Типы просмотров, навигационные элементы. Основные построения. Построение плоских эскизов. Построение цилиндрических объектов. Сохранение. Формат файла.

#### **Практическая работа.**

1. Работа с навигацией. [Построение](https://www.intuit.ru/studies/courses/108/108/lecture/3139) на плоскости плоских эскизов. Построение плоскостей под различным углом к горизонту.

2. Построение различных типов объектов, использование закраски в качестве простейшего текстурирования.

3. Построение цилиндрических объектов. Призмы, пирамиды.

#### **Тема 3. Построение по размерам**

**Лекция.** Основные инструменты при работе с размерами. Смена единиц измерения. Соотношения между ярдами(футами) и десятичными единицами измерения. Окно ввода текущих данных. Установка нужного размерного параметра на применение текущего инструмента-модификатора.

Инструменты, позволяющие проводить направляющие линии. Разбиение отрезка в заданном отношении. Определение угла с помощью метрических характеристик. Правила чтения чертежа. Основные обозначения.

### **Практическая работа.**

- 1. Чтение плоского чертежа. Построение плоского эскиза по чертежу.
- 2. Построение трехмерной модели по чертежу.
- 3. Построение трехмерной модели на натурных измерениях.

### **Тема 4. Построение тел ведения и вращения**

**Лекция.** Тела вращения. Понятия об оси вращения, плоскости вращения и пути вращения. Каркасные построения в плоскости вращения. Построение тел конусообразных вращения. Построение рамочных тел ведения. Тела ведения: профиль и путь. Построение тел ведения по правильному многоугольнику.

### **Практическая работа.**

1. Построение конуса, шара, тора, цилиндра.

2. Построение парусных тел вращения, Ведение фигуры вдоль пути. Построение объемных букв по непересекающемуся пути.

3. Построение тела вращения по размерам. Пешка, ладья

### **Тема 5. Операции копирования и перемещения**

**Лекция.** Инструменты копирования и перемещения. Правильное выделение объекта. Добавление к выделению объектов. Группировка и компоновка объекта. Разница между группой и компонентом. Перемещение, копирование. Перемещение объектов точкой. Масштабирование, вращение, отражение. Произвольная деформация. Линейный и круговой массив.

### **Практическая работа.**

- 1. Копирование объектов вдоль прямой линии.
- 2. Поворот трехмерных фигур на различные градусы

3. Применение массивов при копировании. Звездочки и шестеренки.

### **Тема 6. Текстурирование**

**Лекция.** Понятие о текстурах. Текстурирование в SketchUp. Подгон размера текстуры под объект. Текстурирование плоских и цилиндрических объектов. Проектирование текстур на шарообразных и конических телах. Создание текстур и добавление текстуры в новый материал. Добавление, копирование текстуры. Метод обводки текстуры.

### **Практическая работа.**

- 1. Добавление стандартных текстур на грани параллелепипеда.
- 2. Создание текстуры и вставка ее в рамку картины
- 3. Сделать объемную картину, выдавливая из плоской текстуры

### **Тема 7. Геометрические построения**

**Лекция.** Методы увеличения точности. Построения с помощи циркуля и линейки. Построения математических кривых второго порядка. Примеры построения спиралей. Идеи построения энтазиса к колонне. Сопряжения угла и окружности. Сопряжение окружностей внутреннее и внешнее. Чтение чертежей с сопряжениями.

### **Практическая работа.**

1. Построение синусоиды и завитка по чертежу.

2. Построение плоской фигуры с сопряжениями линейными и окружностей по чертежу.

3. Построить биссектрису угла с помощью «циркуля и линейки»

### **Тема 8. Логические инструменты в SketchUp**

**Лекция.** Операция сечения тела. Просмотр в виде рентген и каркас. Понятие о бинарных операциях. Операция объединения двух тел. Операция вычитания и пересечения. Построения трехмерных тел по трем проекциям.

### **Практическая работа.**

1. Построение конуса

2. Построение бревенчатого сруба. Рубка в обло.

3. Операции вычитания и пересечения. Сложные отпечатки и слепки от объемных тел на плоскости.

### **Тема 9. Инструменты песочницы**

**Лекция.** Построения ландшафта. Рельефные срезы. Построения карты высот. Построение тела по карте высот. Корректировка триангуляциями. Проведение – проектирование дополнительных линий на рельеф. Проектирование линий на поверхности второго порядка. Построение тела по сечениям (ограничения построений).

### **Практическая работа.**

- 1. Построение рельефа по карте высот
- 2. Построение фюзеляжа самолета по сечениям.
- 3. Построение энтазиса колонны с помощью инструмента песочница.

### **Тема 10. Экспорт в различные форматы**

**Лекция.** Добавление плагинов, работа с плагинами Loft. Экспорт в формат Obj. Формат STL. Вставка на сайты-хранилища. Вставка кода в сайт. Просмотр и преобразование в вид, удобный для печати на трехмерном принтере. Слайсинговые программы. Установка настроек. Преобразование в gкод. Исправление ошибок ориентации граней. Переворот граней.

### **Практическая работа.**

1. Добавление плагинов физического взаимодействия и экспорта в STL.

2. Работа с лофтингом по преобразованию одного типа сечения к другому.

3. Работа в программе слайсере для 3Д печати.

### **Тема 11. Основы 3D печати.**

**Лекция.** Изучение разновидностей 3D принтеров, различного программного обеспечения. Подбор слайсеров для 3D принтера, возможность построения поддержек, правильное расположение модели на столе. Разработка моделей с помощью специальных компьютерных программ. Сохранение созданной модели в формате STL-файла и загрузка в программе слайсер, где формируется слои печати и настройки. Сохранение в формате gcode-файла. Создание изделия на 3D принтере по загруженному в него gcode-файлу.

#### **Практическая работа.**

- 1. Обзор 3D принтера, подключение 3D принтера, первая настройка 3D принтера.
- 2. Программное обеспечение для 3D печати.

#### **Тема 12. Знакомство с основными понятиями и устройствами виртуальной реальности.**

**Лекция.** Знакомство учащихся с основными устройствами виртуальной реальности, инструментарием для создания приложений и самим понятием «виртуальная реальность».

#### **Практическая работа.**

1. Знакомство с приложениями виртуальной реальности для образования

#### **Тема 13. Шлем виртуальной реальности: конструкция и технология использования.**

**Лекция.** Знакомство учащихся с конструкцией и техническими параметрами шлема виртуальной реальности

#### **Практическая работа.**

1. Изучение внешних особенностей, контроллеров и кнопок шлемов виртуальной реальности, работа с приложениями виртуальной реальности.

### **1.5. Планируемые результаты.**

### *Личностные:*

- у обучающихся возрастет готовность и способность к саморазвитию;
- появится и окрепнет мотивация творческой деятельности;
- повысится самооценка на основе критериев успешности этой деятельности;
- появятся навыки сотрудничества в разных ситуациях, умение не создавать конфликты и находить выходы из спорных ситуаций;
- воспитаются этические чувства, прежде всего доброжелательность и эмоционально-нравственная отзывчивость;
- профориентация на инженерные профессии.

# *Метапредметные:*

- навыки общения в информационной среде;
- освоят разные способы решения проблем творческого и технического характера;
- разовьют умение ставить цели создавать творческие работы, планировать достижение этой цели, контролировать временные и трудовые затраты, создавать наглядные динамические графические объекты в процессе работы;
- получат возможность оценить полученный результат и соотнести его с изначальным замыслом, выполнить по необходимости коррекцию либо результата, либо замысла.

### *Предметные:*

- использование навыков ИКТ для 3D моделирования;
- представление о трехмерном моделировании, назначении, промышленном и бытовом применении, перспективах развития;
- навыки работы со свободно распространяемым программным обеспечением для 3D моделирования;
- ознакомление с учебными версиями платного программного обеспечения использующееся в промышленном и бытовом применении;
- владеть навыками работы с программами «Google SketchUp»
- получат навыки работы с технической документацией, а также разовьют навыки поиска, обработки и анализа информации;
- разовьют навыки объемного, пространственного, логического мышления и конструкторские способности;
- научатся применять изученные инструменты при выполнении научнотехнических проектов;
- получат необходимые навыки для организации самостоятельной работы;
- повысят свою информационную культуру. Учащиеся **должны уметь:**
- пользоваться 3D принтером, 3D сканером, программным обеспечением для 3D моделирования;
- выявлять неисправности 3D принтера;
- анализировать устройства 3D принтера и его комплектующих;
- приводить примеры ситуаций, в которых требуется программное обеспечение для создания 3D моделей;
- анализировать и сопоставлять различное программное обеспечение;
- осуществлять взаимодействие посредством программного обеспечения;
- создавать с использованием конструкторов (шаблонов) 3D модель;
- выявлять общие черты и отличия способов моделирования;
- анализировать программное обеспечение для создания моделей;
- приводить примеры ситуаций, в которых требуется разная плотность заполнения моделей;
- анализировать и сопоставлять различные слайсеры, оценивать их возможности;
- осуществлять взаимодействие 3D принтера с ПК;
- определять минимальное время, необходимое для печати модели;
- проводить поиск моделей в сети Интернет; создавать с использованием конструкторов (шаблонов) 3D модели;
- пользоваться приложениями виртуальной реальности;
- пользоваться шлемом виртуальной реальности.

#### **Блок № 2. «Комплекс организационно-педагогических условий». 2.1. Календарный учебный график.**

Количество учебных недель – 36.

*Дата начала и окончания учебных периодов*

Начало занятий обучения со 2 сентября, окончание занятий 31 мая. Продолжительность каникул с 1 июня по 31 августа.

### **2.2. Условия реализации программы. Материально-техническое обеспечение.**

Учебный кабинет, ноутбук (10 шт) с наличием доступа в Интернет, локальная сеть (по количеству учащихся), сканер, принтер, ксерокс, проектор, 3D принтер, расходные материалы к 3D-принтеру - пластик для 3D принтера – PLA-40шт, шлем виртуальной реальности.

### **Санитарно-гигиенические требования.**

Занятия должны проводиться в кабинете, соответствующем требованиям техники безопасности, противопожарной безопасности, санитарным нормам. Кабинет должен хорошо освещаться и периодически проветриваться. Необходимо наличие аптечки с медикаментами для оказания первой медицинской помощи.

#### **Информационное обеспечение.**

Подборка информационной и справочной литературы, разработки обучающих программ, практический материал, видеоматериал, наглядные пособия, дидактический материал, ресурсы Интернета, диагностические методики для определения уровня ЗУН, система автоматизированного проектирования (3D-редакторы), компьютерные программы по 3D моделированию «Google SketchUp»

#### **Кадровое обеспечение.**

Педагог, работающий по данной программе, должен иметь высшее или среднее профессиональное образование в области, соответствующей профилю детского объединения без предъявления требований к стажу работы, либо высшее профессиональное образование и дополнительную профессиональную подготовку по направлению «Образование и педагогика» без предъявления требований к стажу работы, педагоги дополнительного образования с классическим образованием, учитель информатики.

#### **2.3. Форма аттестации.**

В середине и конце периода обучения проводится *промежуточная и итоговая аттестация в форме итогового контроля.* 

При этом успешность обучения определяется не местом, занятым в соревновании, а *позитивной динамикой личных достижений*, *уровнем личностного развития*. Уровень личностного развития обучающихся определяется в результате системного мониторинга динамики достижений обучающихся при обучении по программе.

#### **2.4. Оценочные материалы.**

Виды контроля:

Начальный – проводится в начале учебного года. Его цель – первоначальная оценка знаний и умений обучающихся.

Текущий – в течение учебного года. Его цель – определить степень усвоения обучающимися учебного материала, подбор наиболее эффективных методов обучения.

Итоговый – в конце учебного года. Его цель – определить изменение уровня развития творческих способностей обучающихся, получение сведений для совершенствования программы и методов обучения.

Итогом реализации дополнительной общеобразовательной (общеразвивающей) программы является контрольное (итоговое, отчетное) занятие, на котором проверяется теоретическая и практическая подготовка учащихся. Уровни освоения программы – высокий, средний, низкий. Методом проверки теоретических знаний является устный опрос.

#### **2.5. Список литературы.**

*Литература для педагога:*

- 1. Большаков, В.П. Основы 3D-моделирования / В.П. Большаков, А.Л. Бочков.- СПб.: Питер, 2015.- 304с.
- 2. Путина, Е.А. Повышение познавательной активности детей через проектную деятельность/ Е. А. Путина // Дополнительное образование и воспитание, 2016. – №6 (164), 34-36 с.
- 3. Пясталов, И.Н. Использование проектной технологии во внеурочной деятельности/ И. Н. Пясталов//Дополнительное образование и воспитание.- №6(152), 2015. –14-16 с.
- 4. Сергеев, И.С. Как организовать проектную деятельность учащихся: Практическое пособие для работников 15 общеобразовательных учреждений./ И. С. Сергеев — 2-е изд., испр. и доп.— М.: АРКТИ, 2014. — 80 с.

*Литература для учащихся:*

- 1. Ганеев, Р.М. 3D-моделирование персонажей в Maya: Учебное пособие. / Р.М. Ганеев. - М.: ГЛТ, 2016. - 284 c.
- 2. Зеньковский, В.А. 3D моделирование на базе: Sketch Up Учебное пособие / В.А. Зеньковский. - М.: ИД ФОРУМ, НИЦ ИНФРА-М, 2014. - 384 c.
- 3. Петелин, А.Ю. 3D-моделирование в Google Sketch Up от простого к сложному. Самоучитель / А.Ю. Петелин. - М.: ДМК Пресс, 2015. – 344с.
- 4. Самоучитель SketchUp / В. Т. Тозик, О. Б. Ушакова. СПб.: БХВ-Петербург, 2015. — 192 с.

# ПРИЛОЖЕНИЕ 1

При оценивании моделей учитывается детализация моделей, оригинальность и креативность.

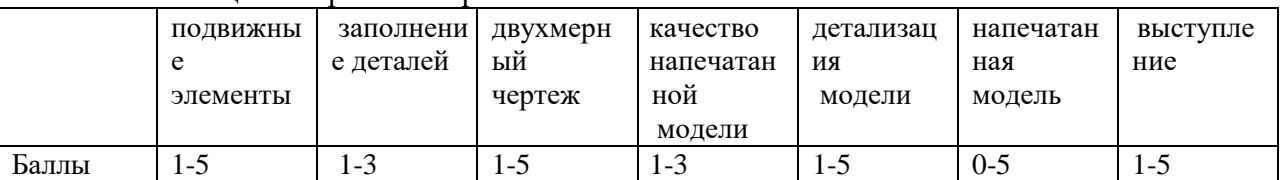

#### Шкала оценки проектной работы

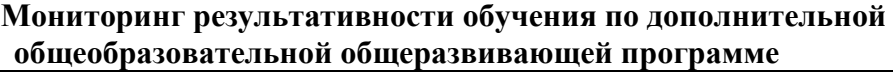

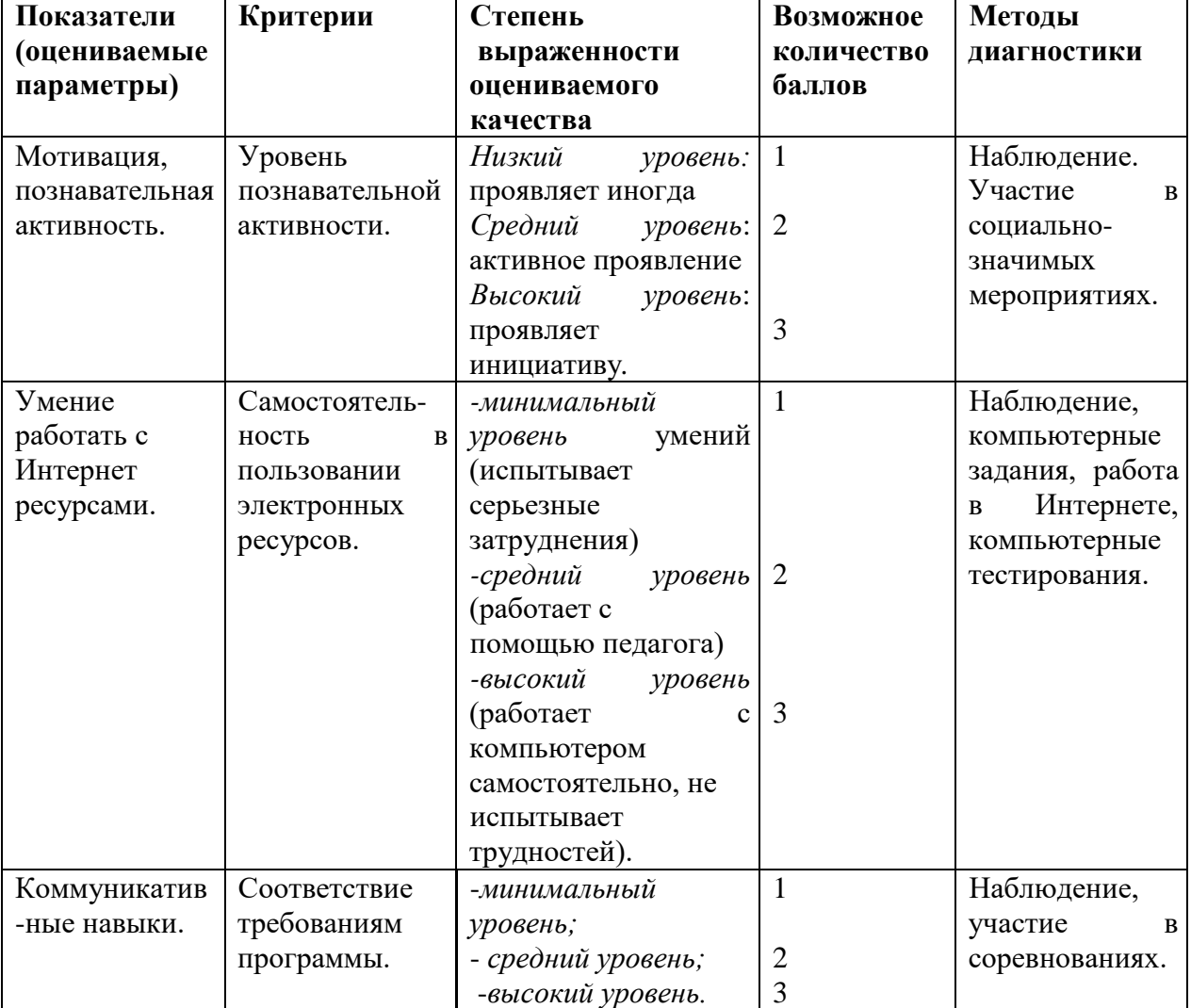

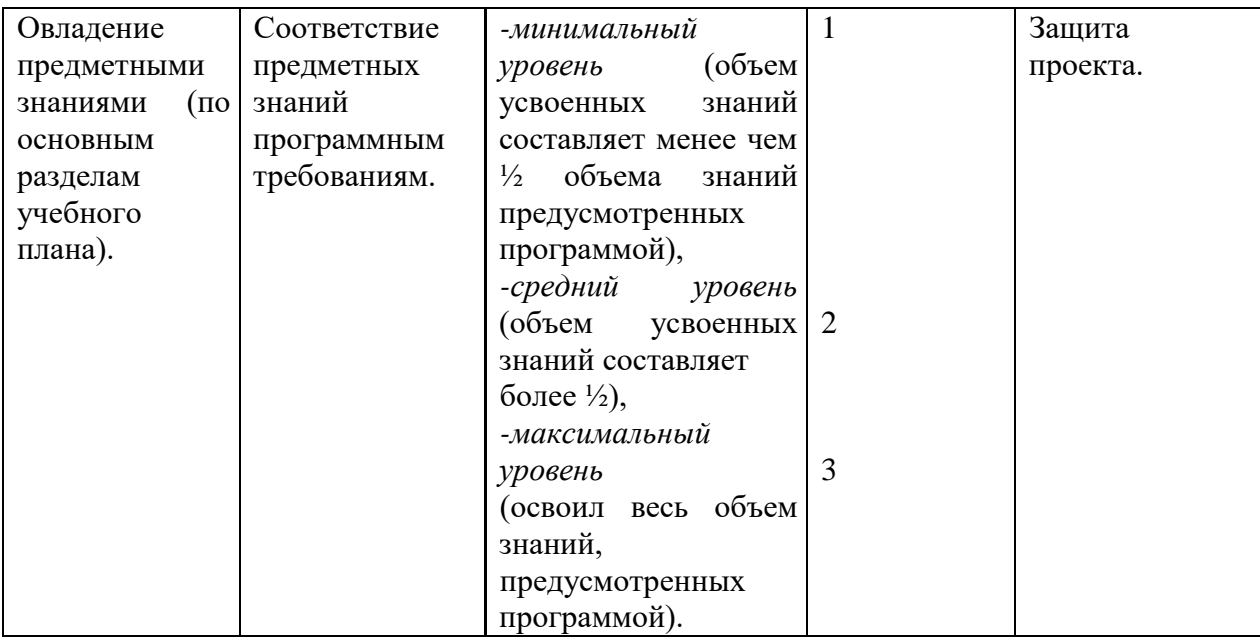

Максимальное количество баллов 12 баллов.

Уровни личностного развития:

- от 1 до 4 низкий уровень;
- от 4 до 7 средний уровень;
- от 7 до  $11$  высокий уровень.

Градация принята условно (информация может быть представлена обучающемуся только в процессе строго индивидуальной работы в совокупности с картой саморазвития, заполняемой самим учащимся!!!)

#### **Дневник наблюдения результатов обучения по программам**

(заполняет педагог)

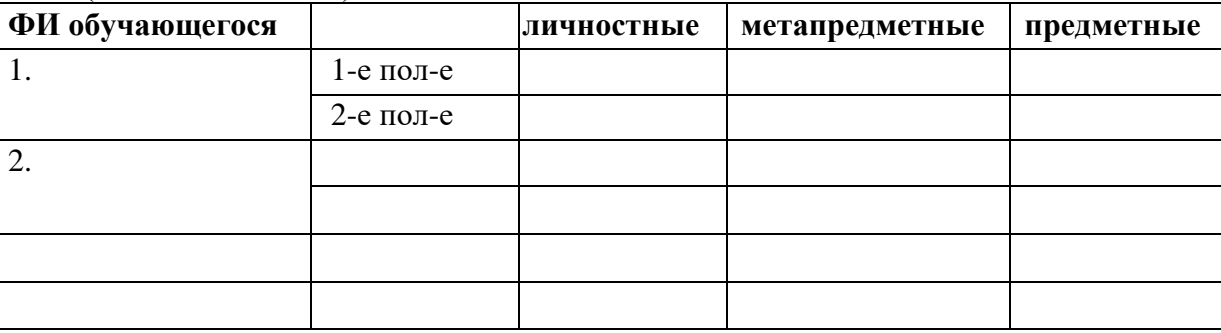

#### **Карта саморазвития**

(заполняет ученик для себя, один из способов задуматься о себе…)

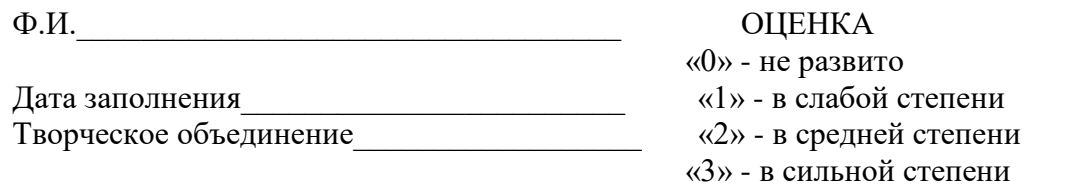

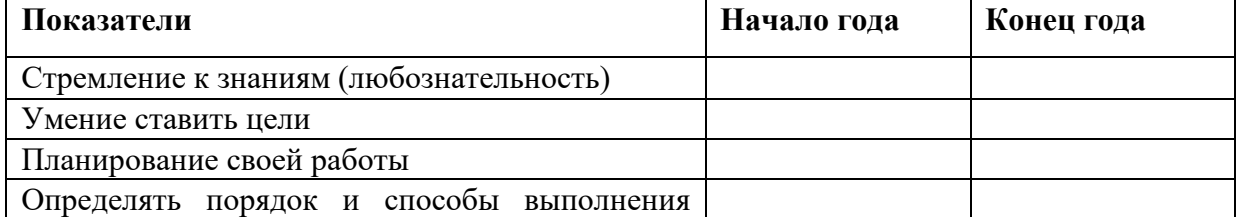

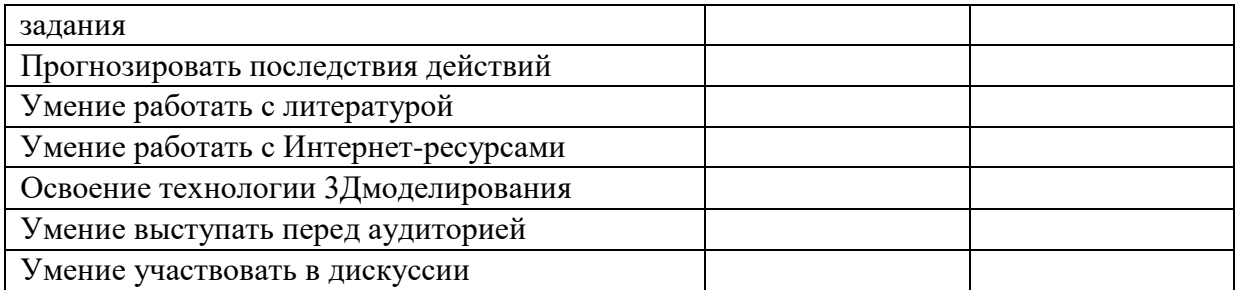

 Карта заполняется учеником в начале и в конце учебного года. Подсчет общего количества баллов дает возможность определить уровень саморазвития и самооценки, направленность интересов и возможностей ученика.

## ПРИЛОЖЕНИЕ 2

# Календарный график

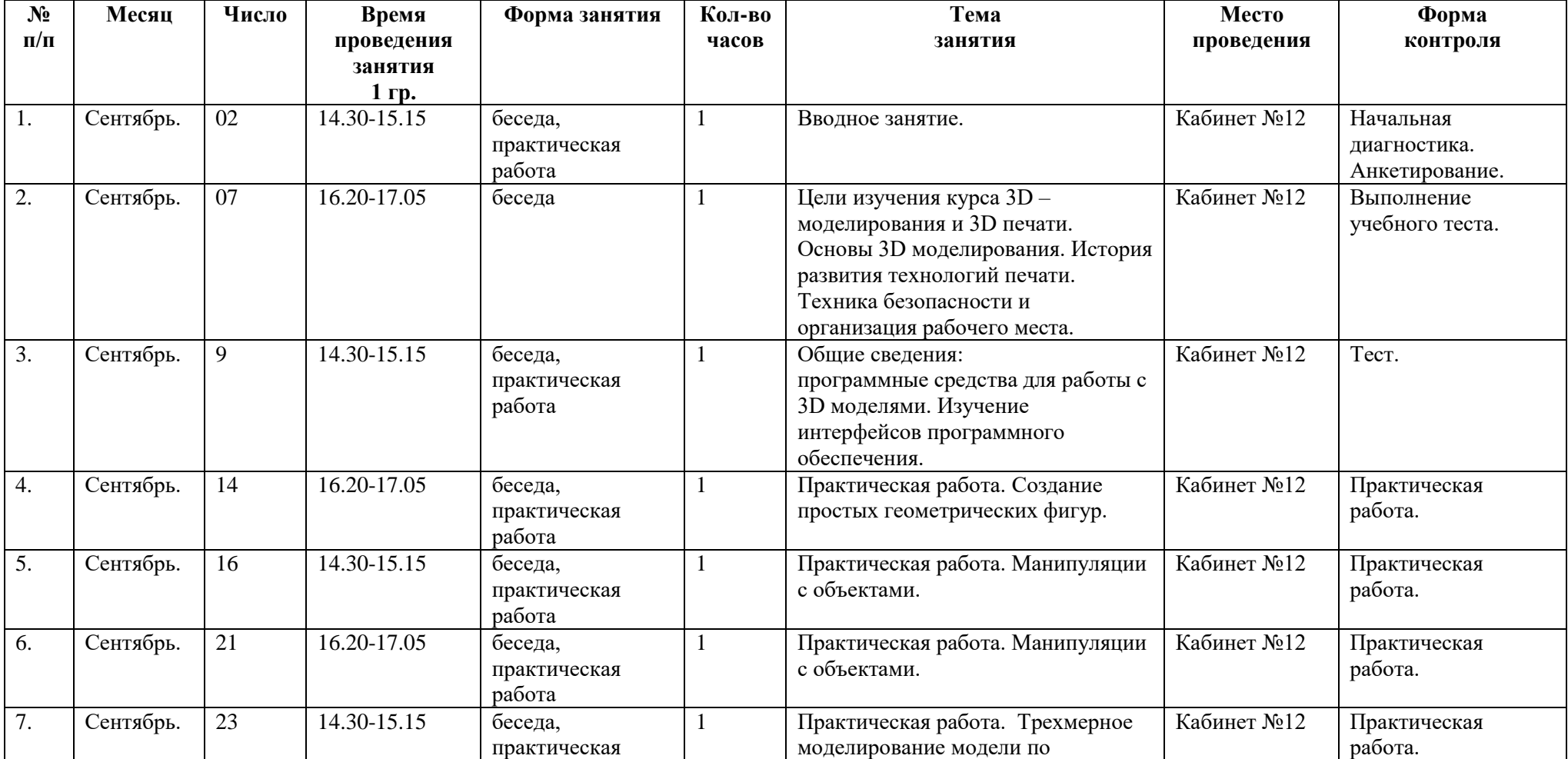

Календарный учебный график 1гр.

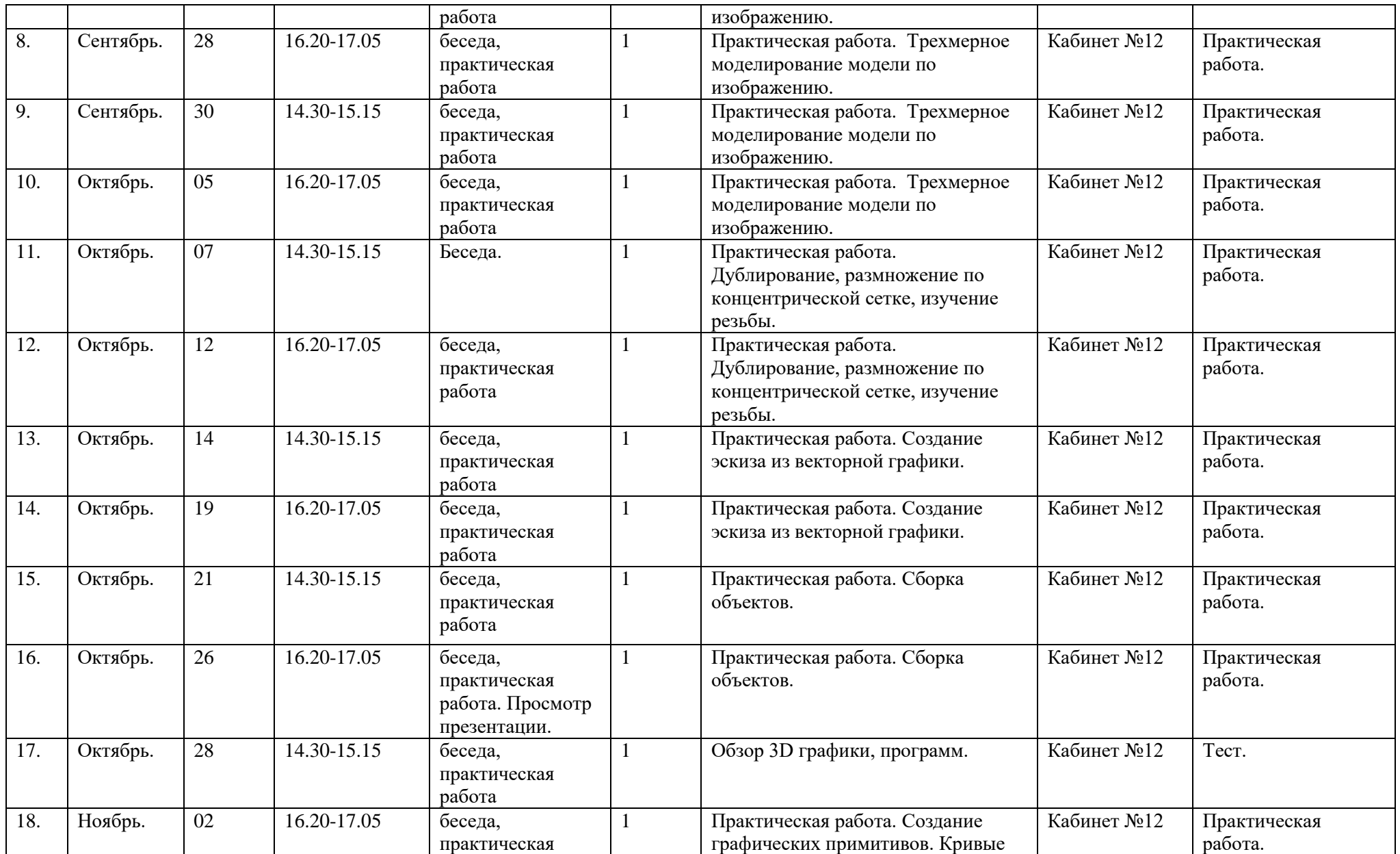

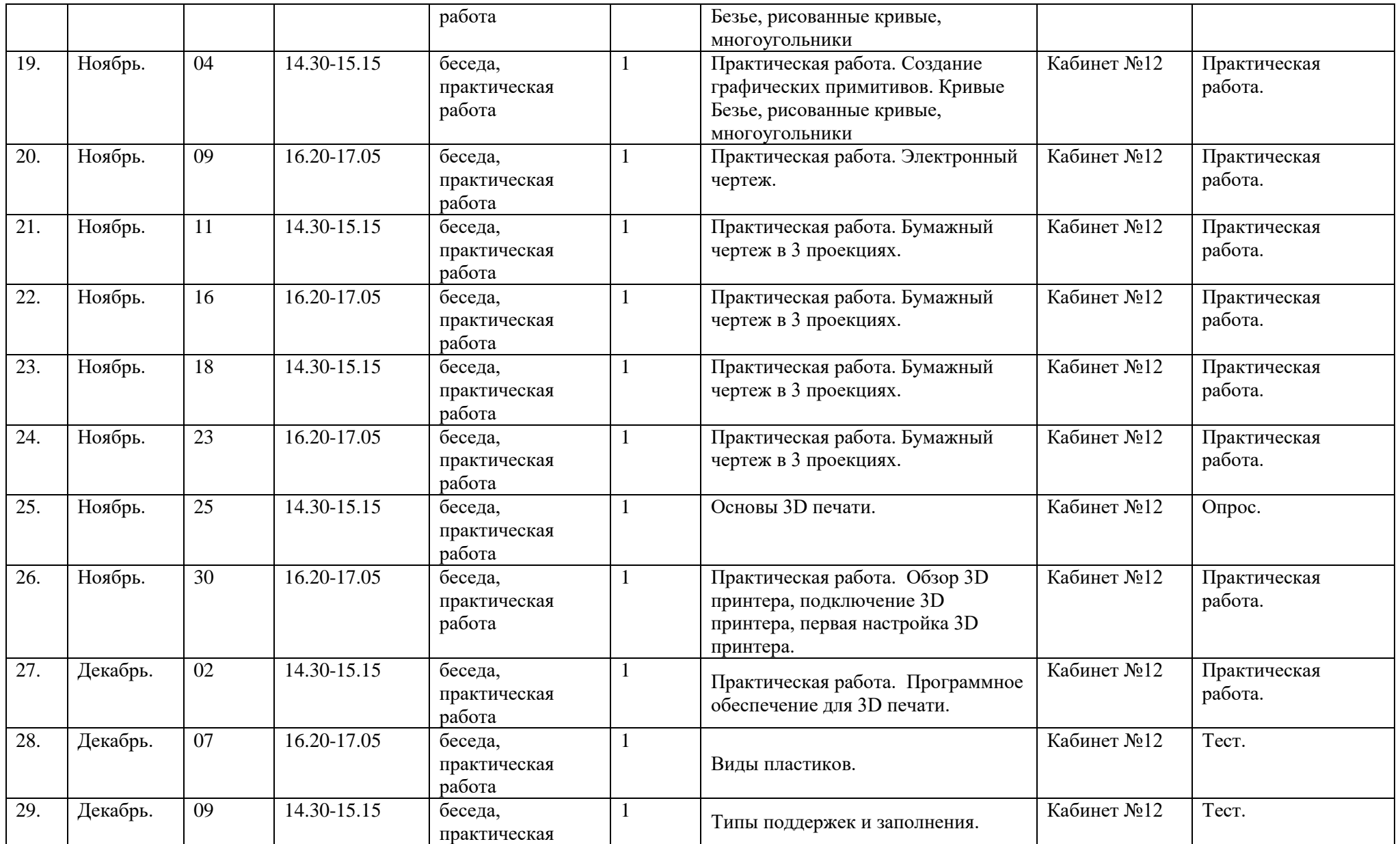

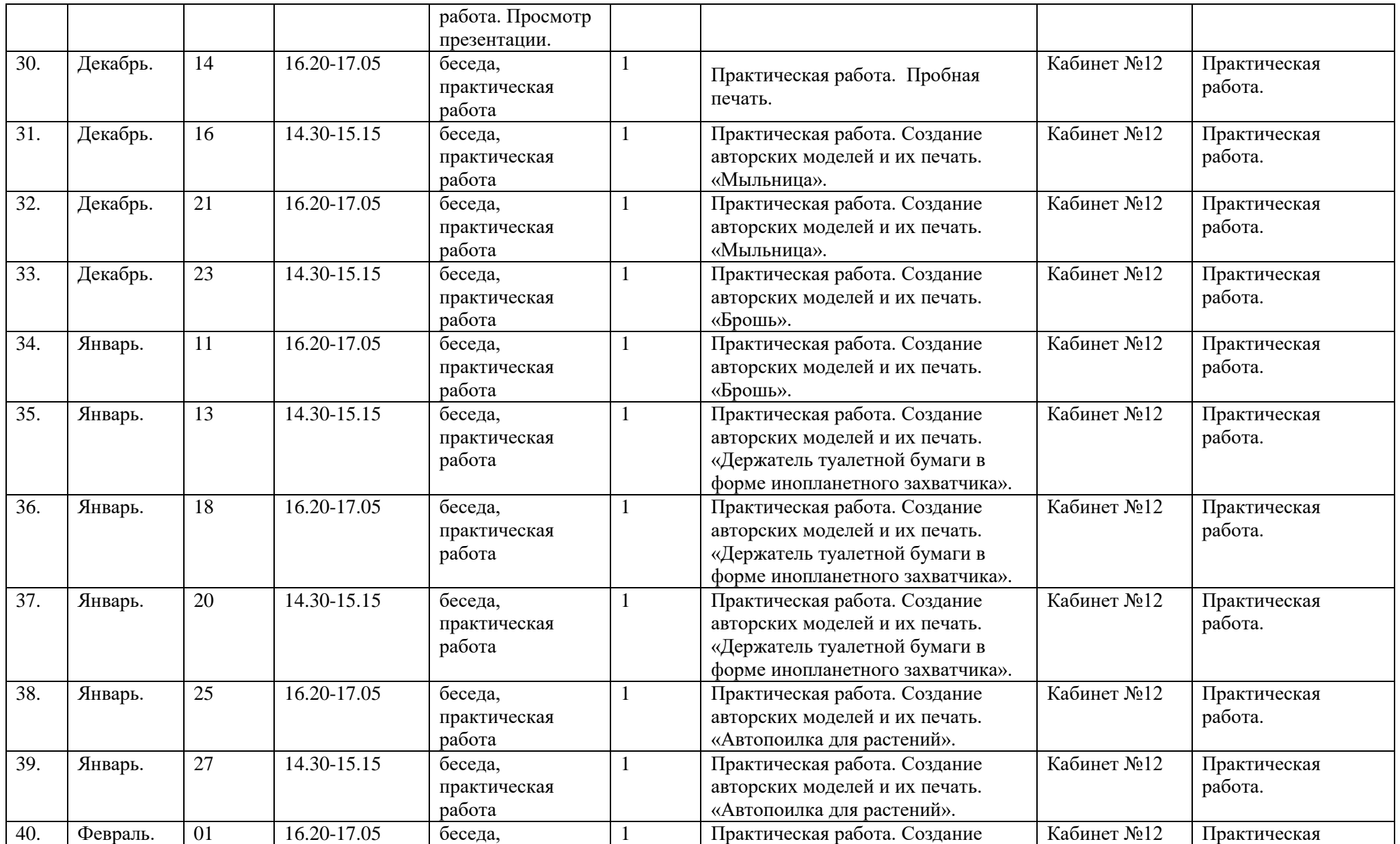

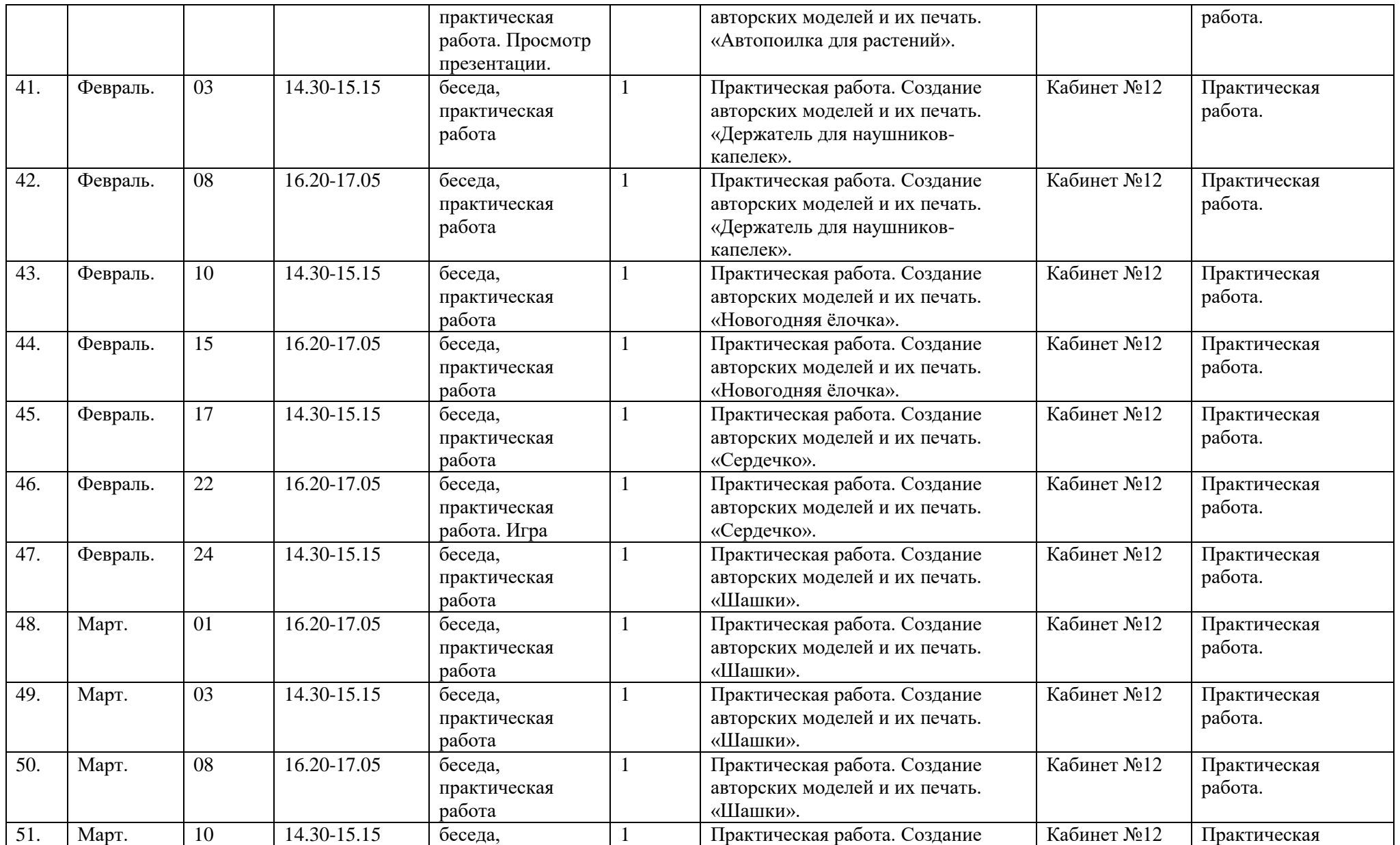

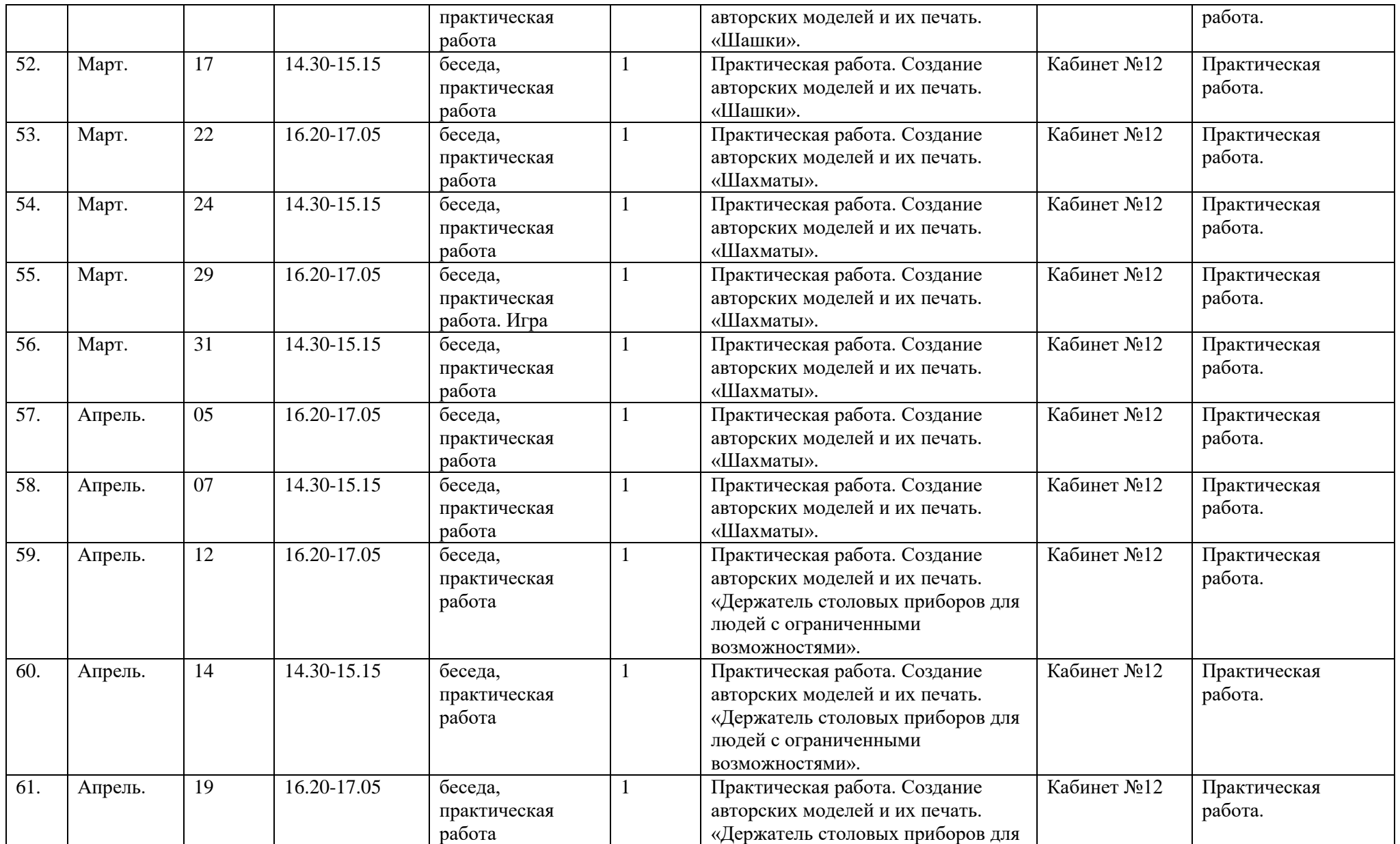

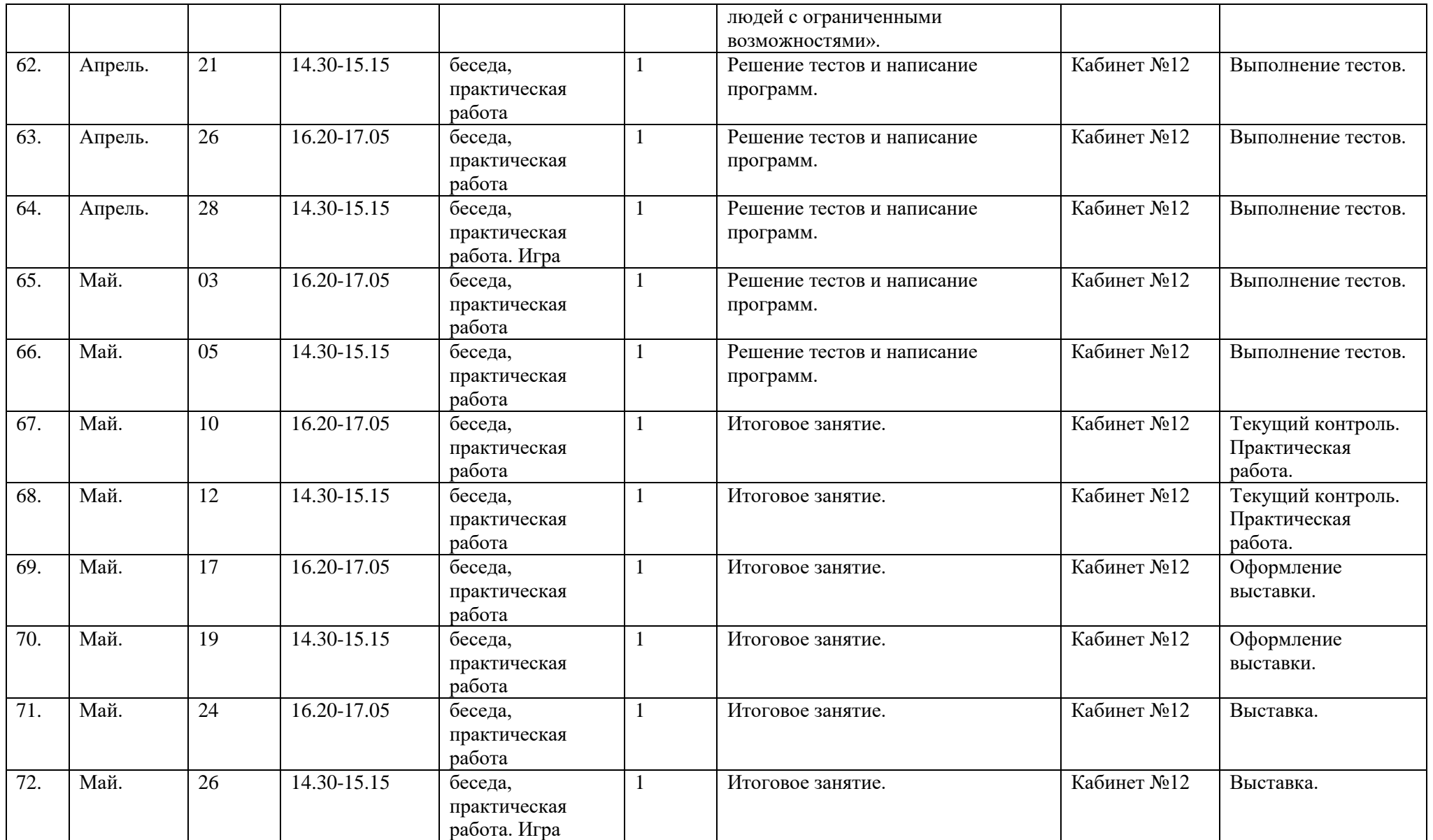

# Календарный учебный график 2 гр.

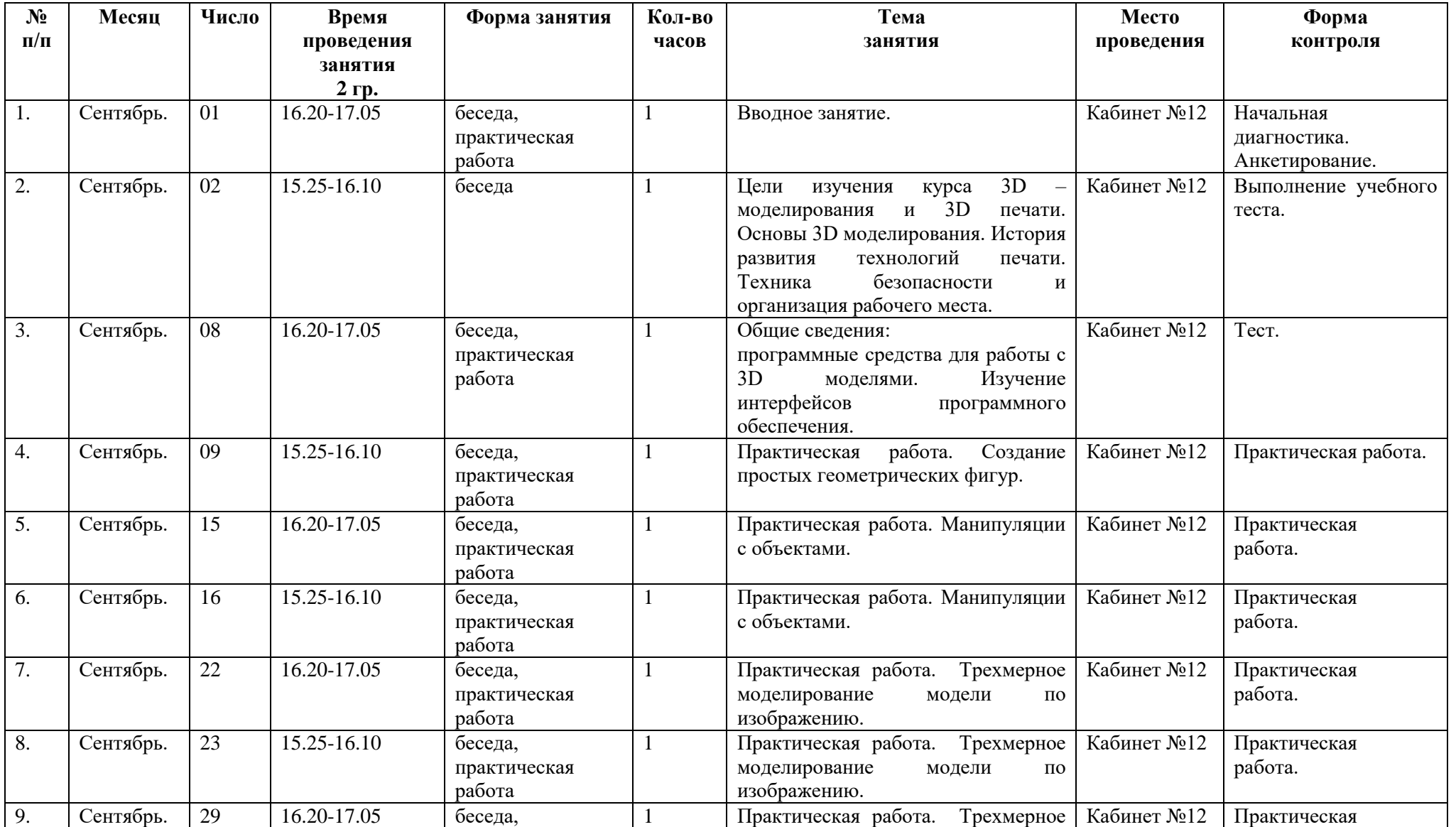

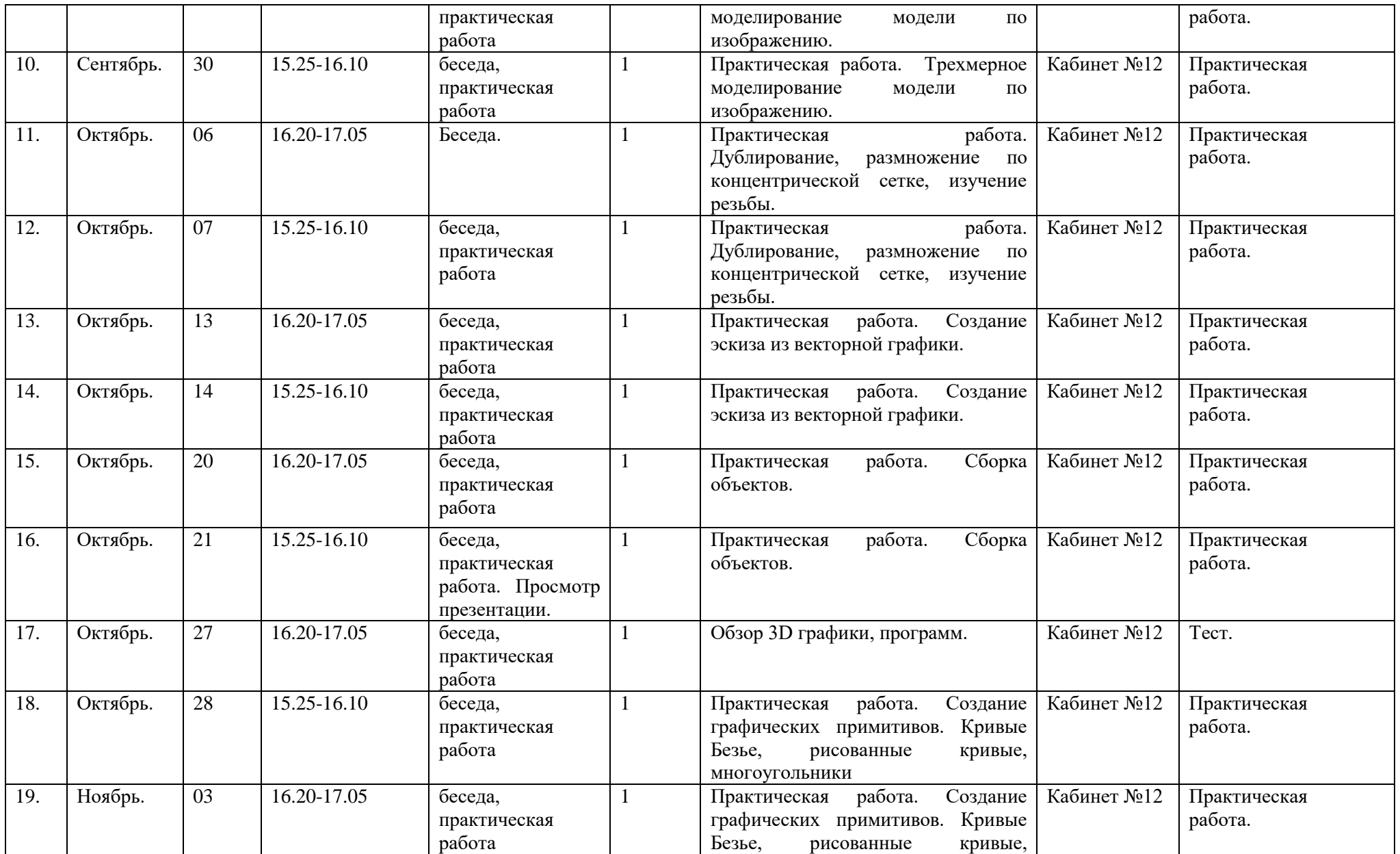

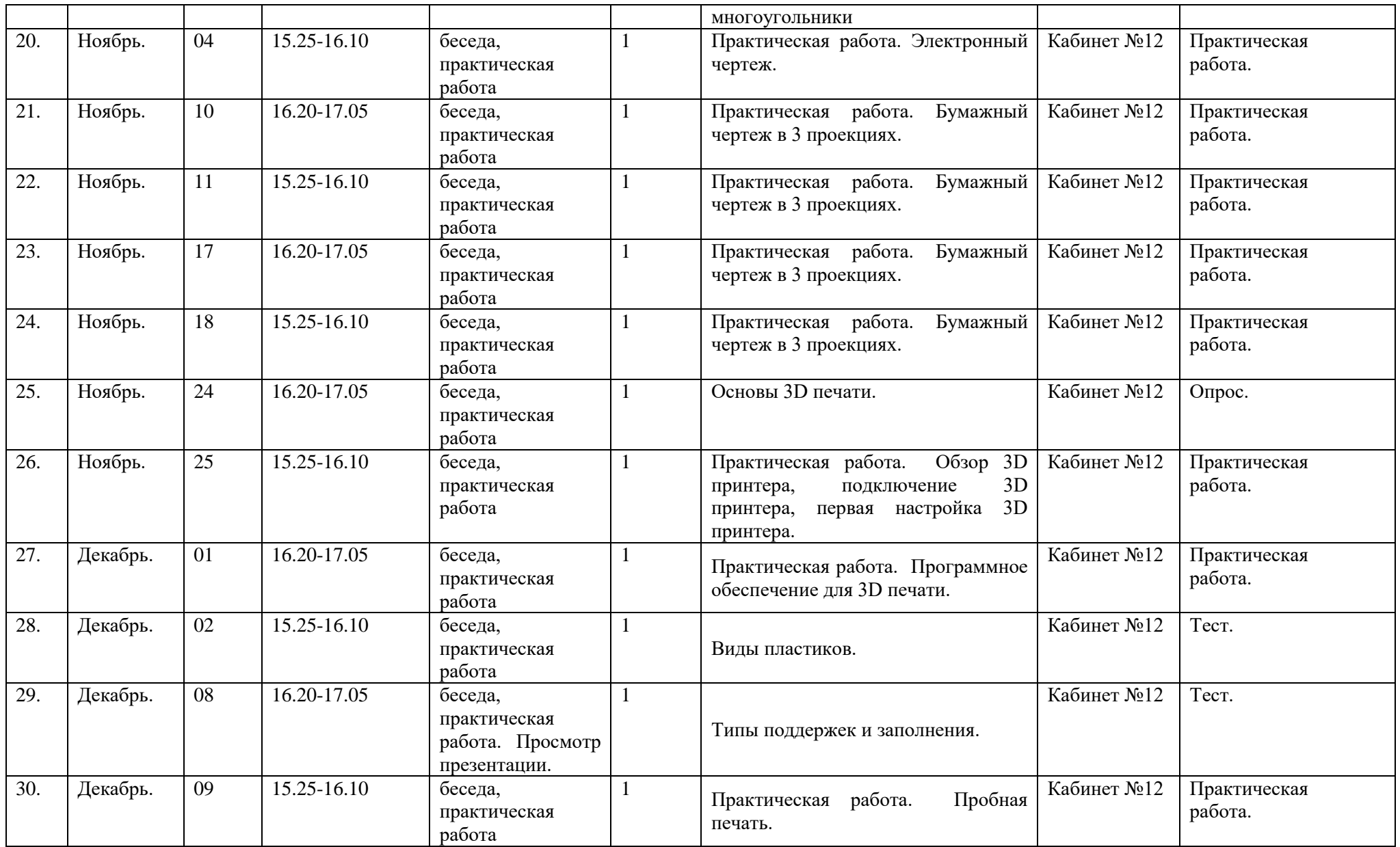

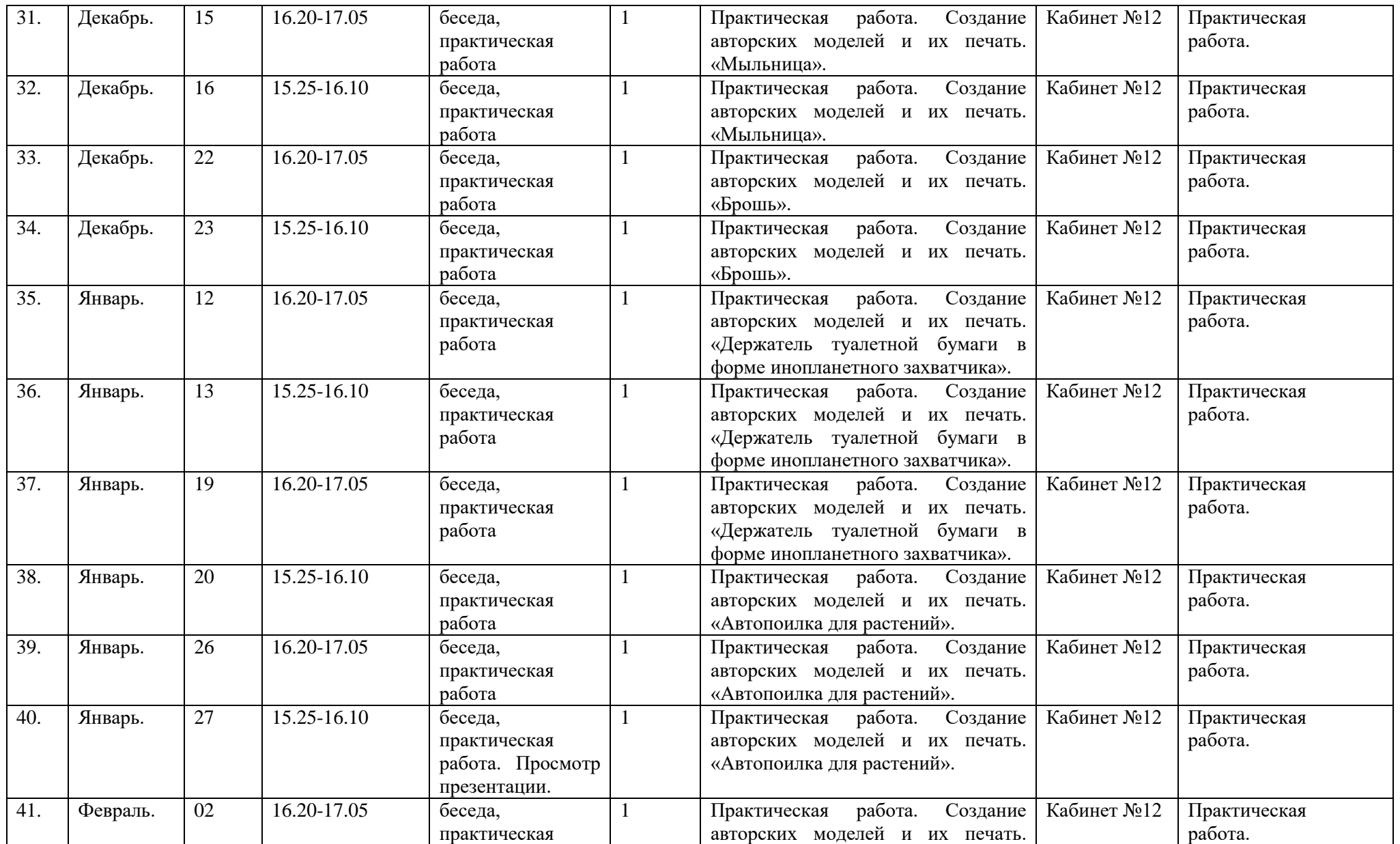

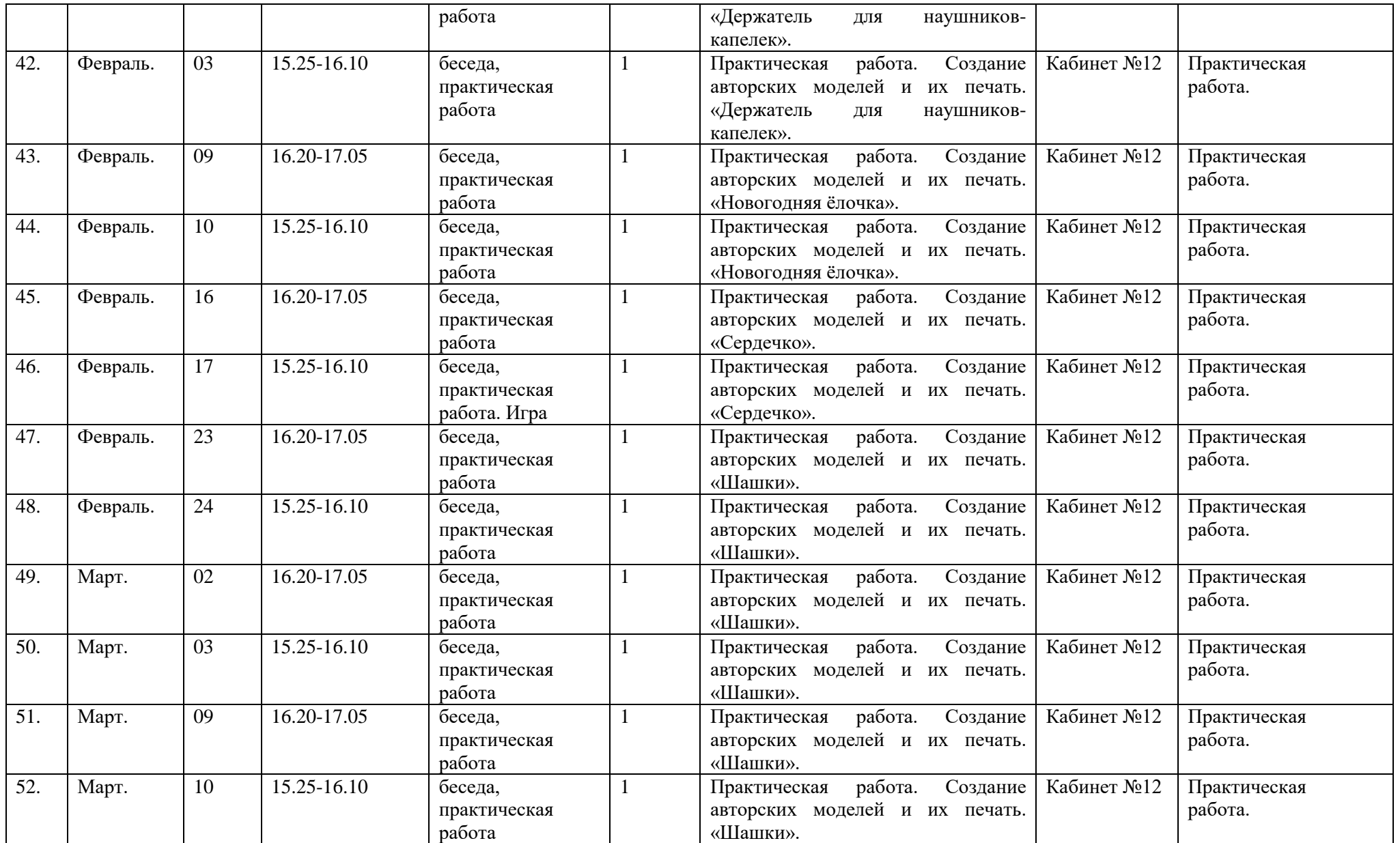

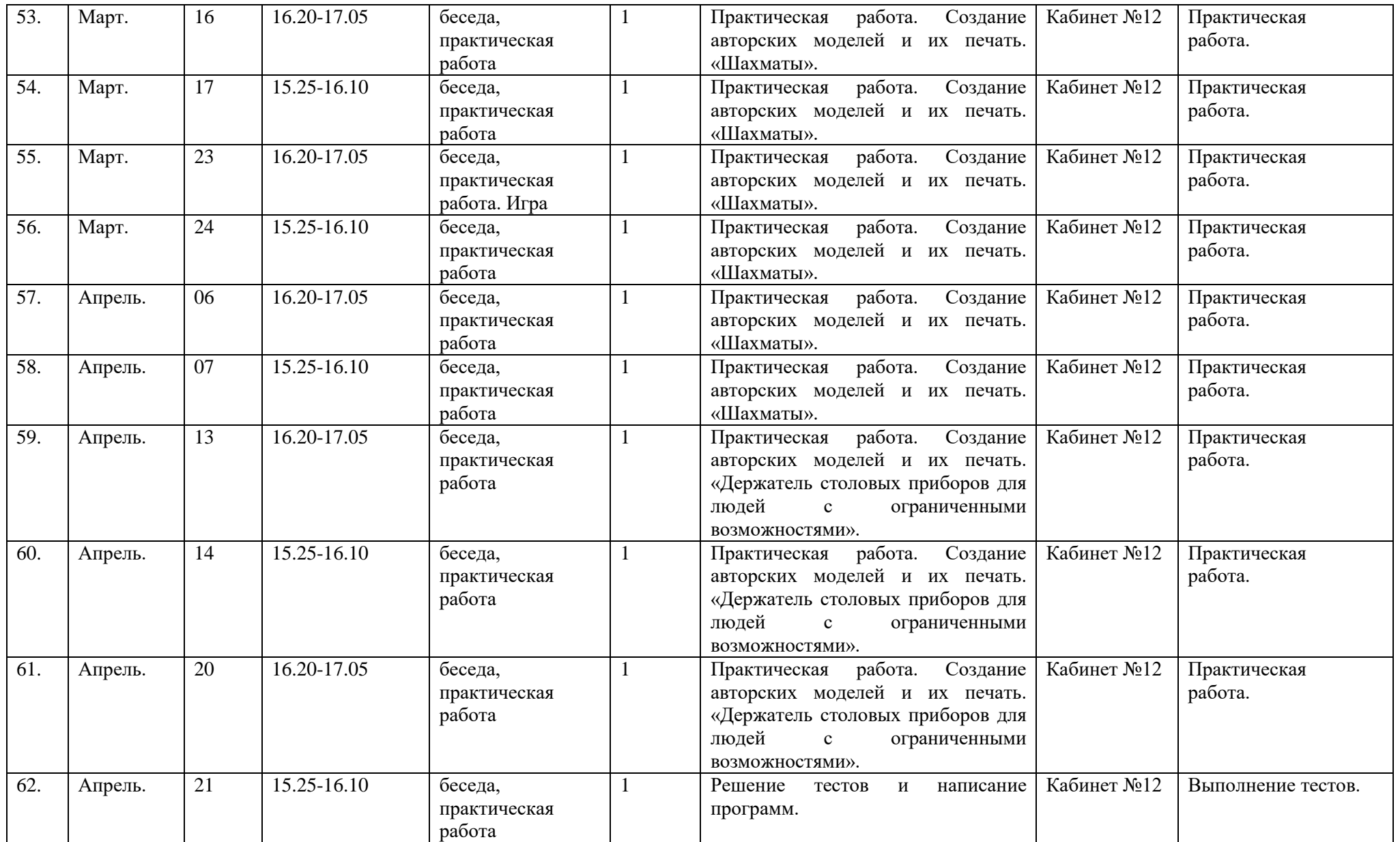

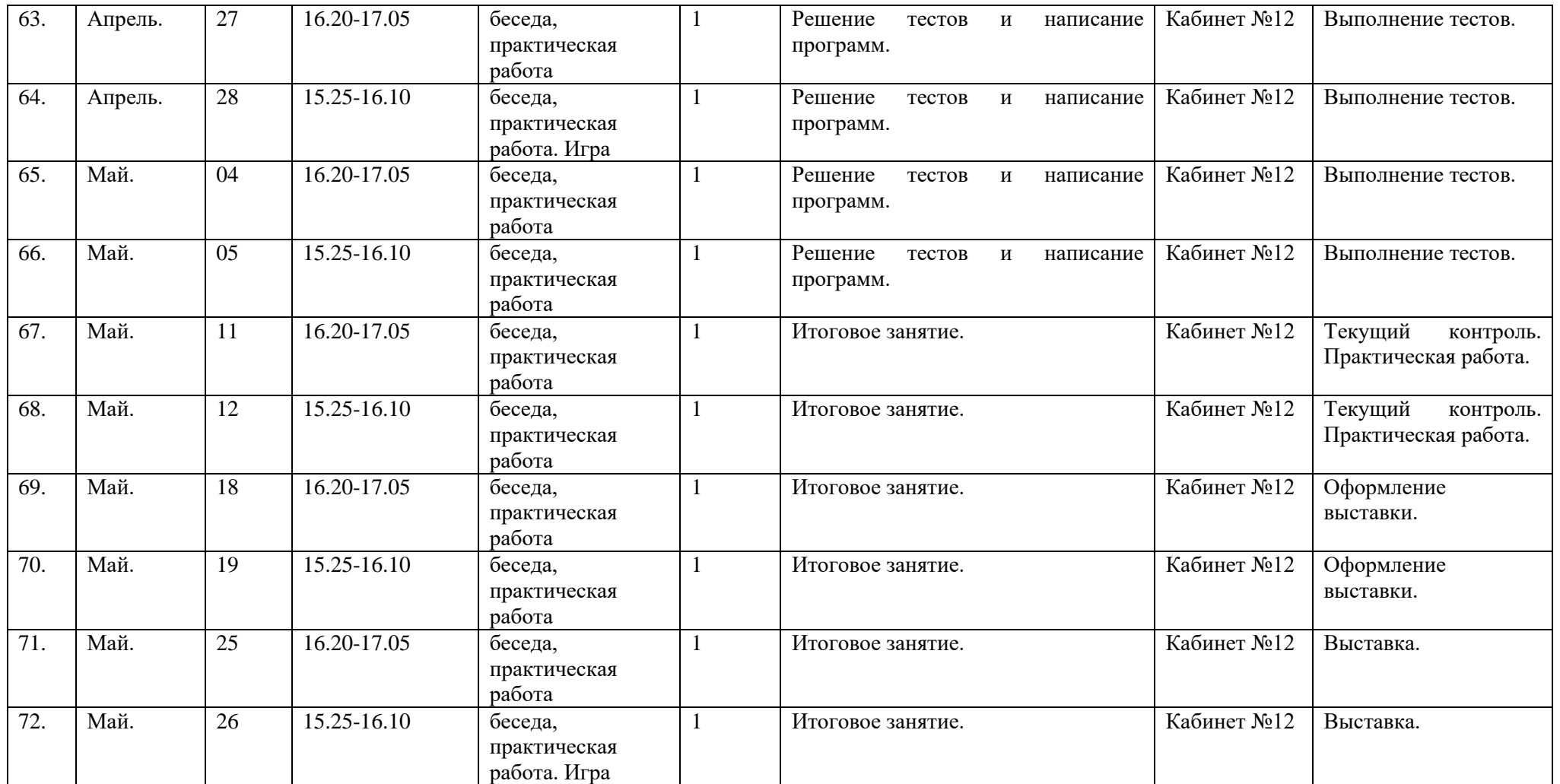

# Календарный учебный график 3 гр.

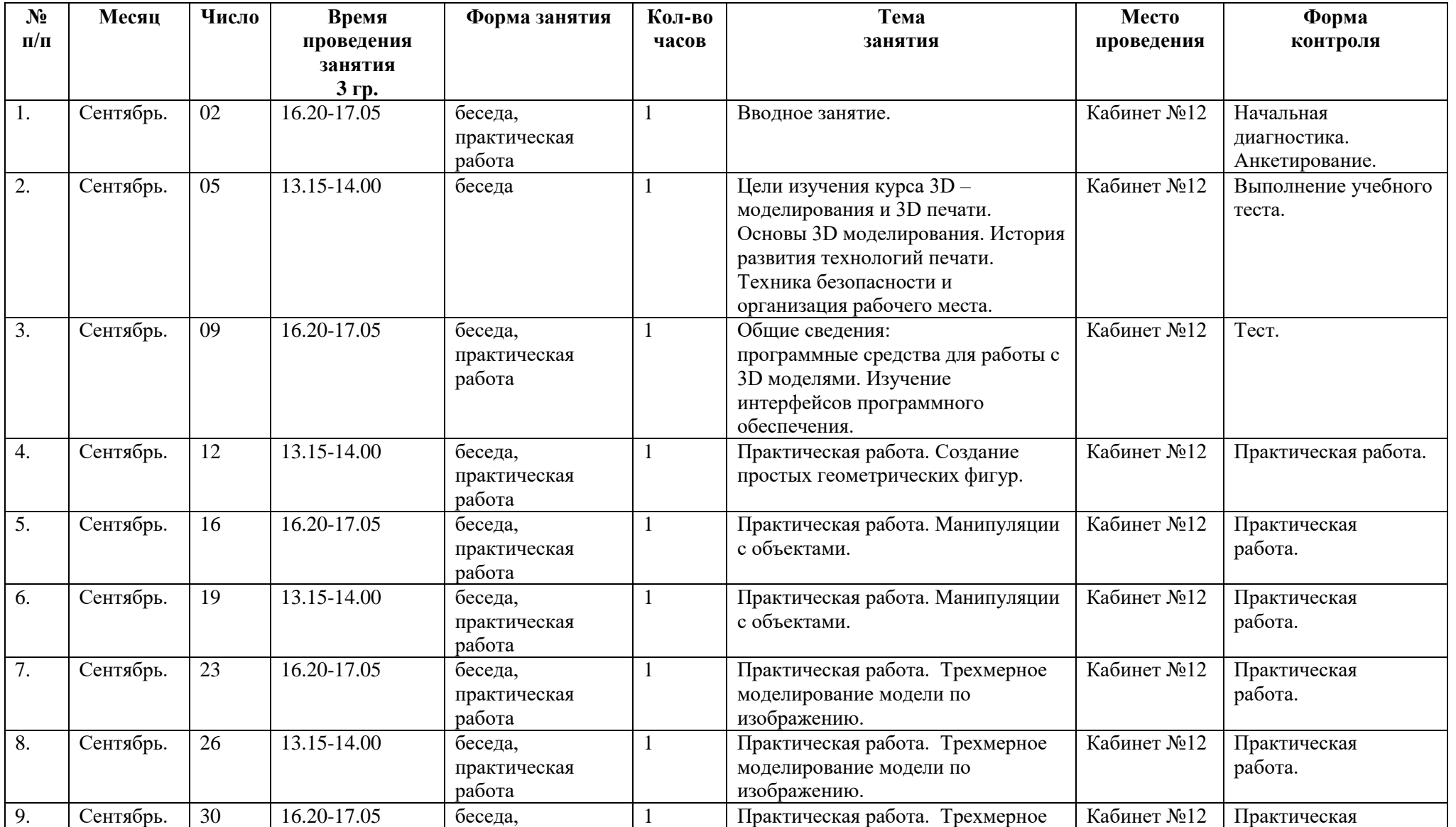

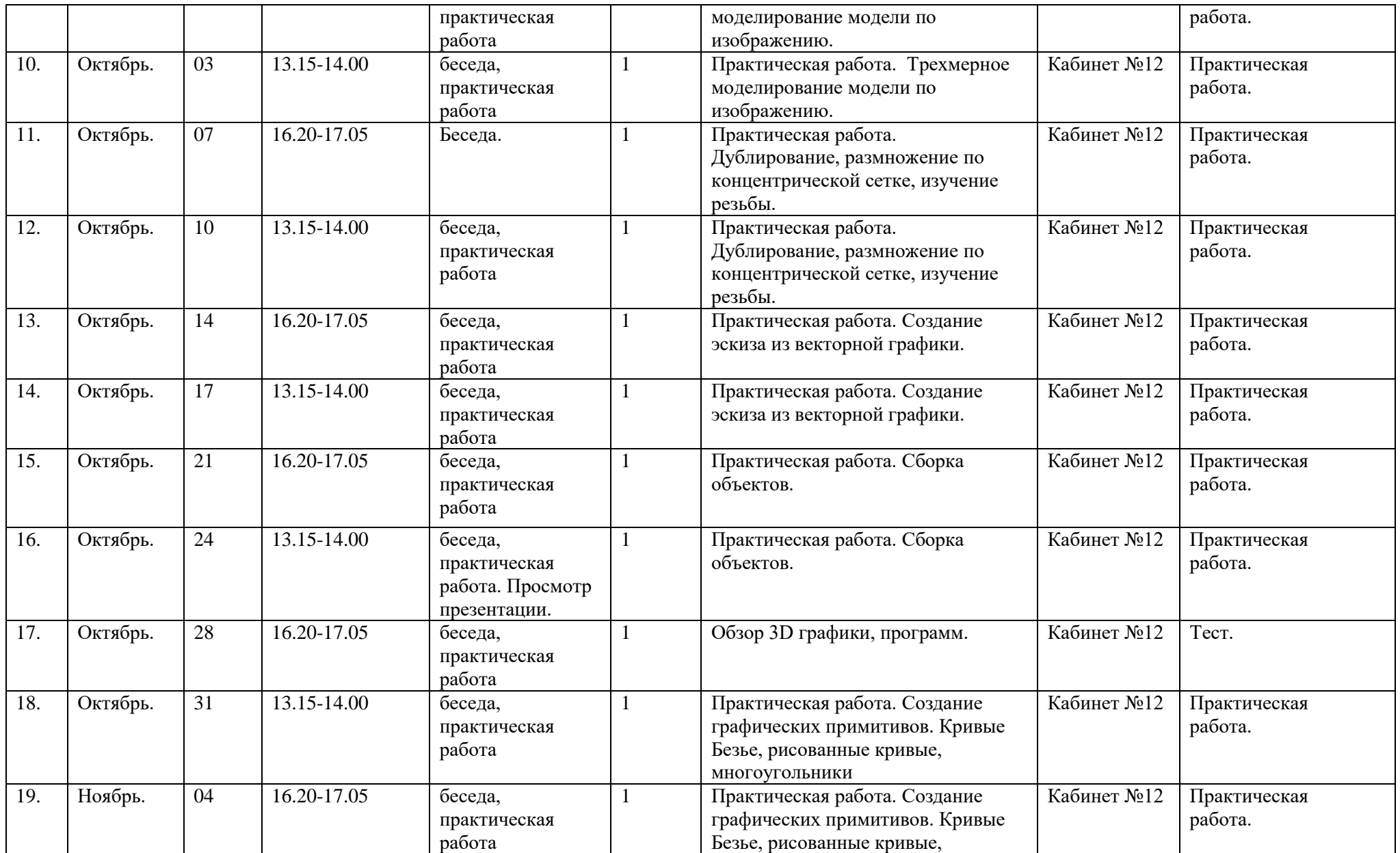

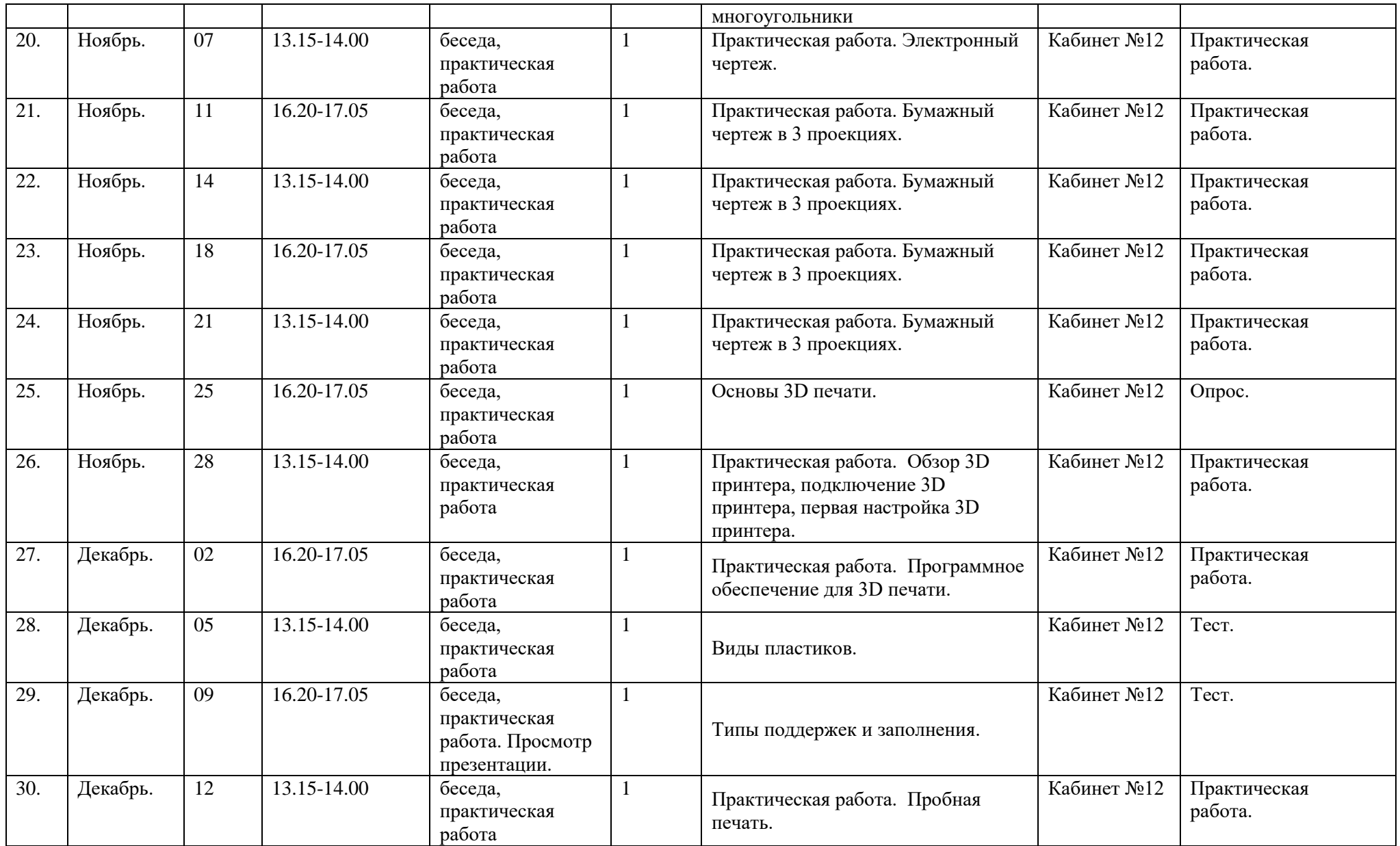

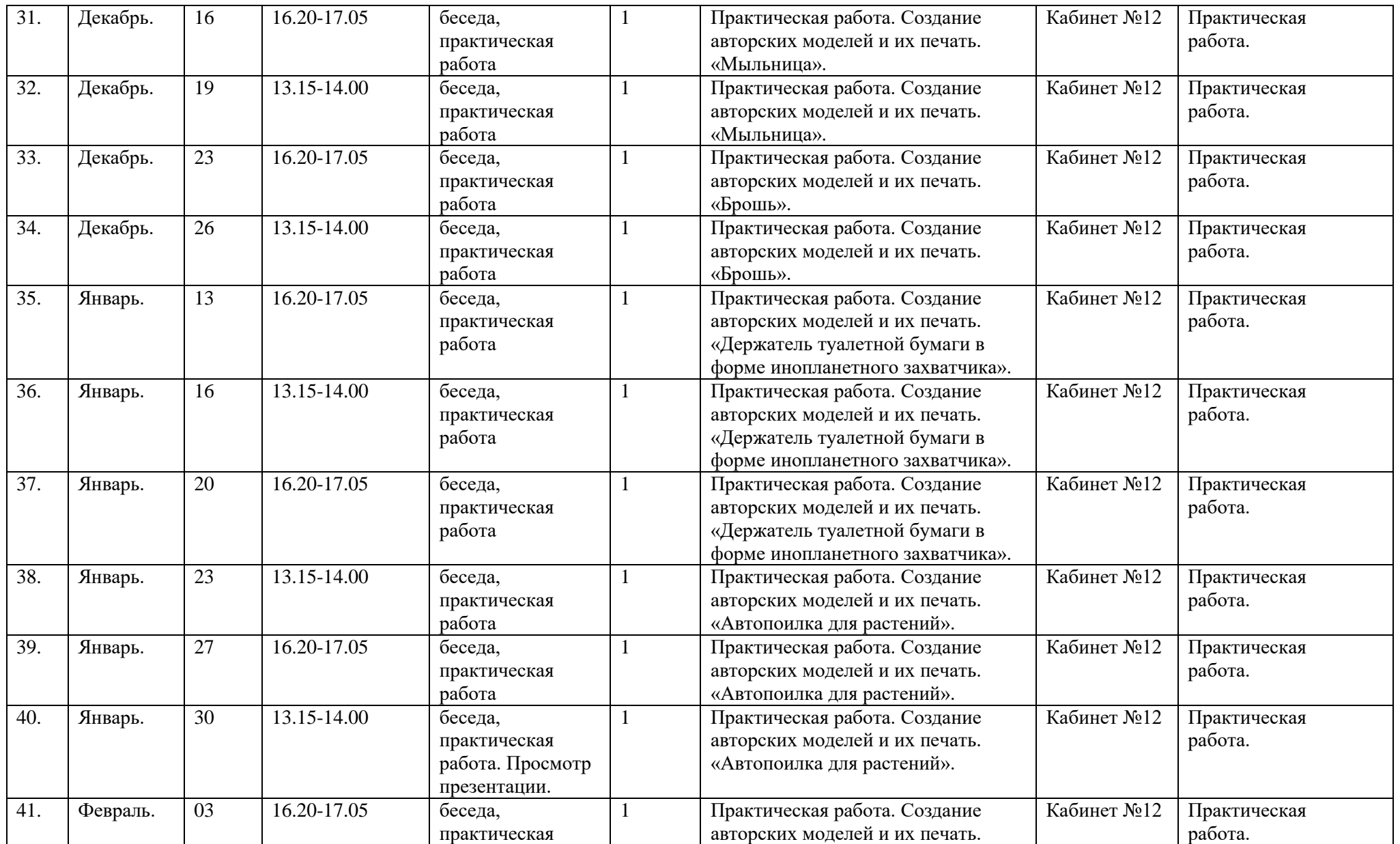

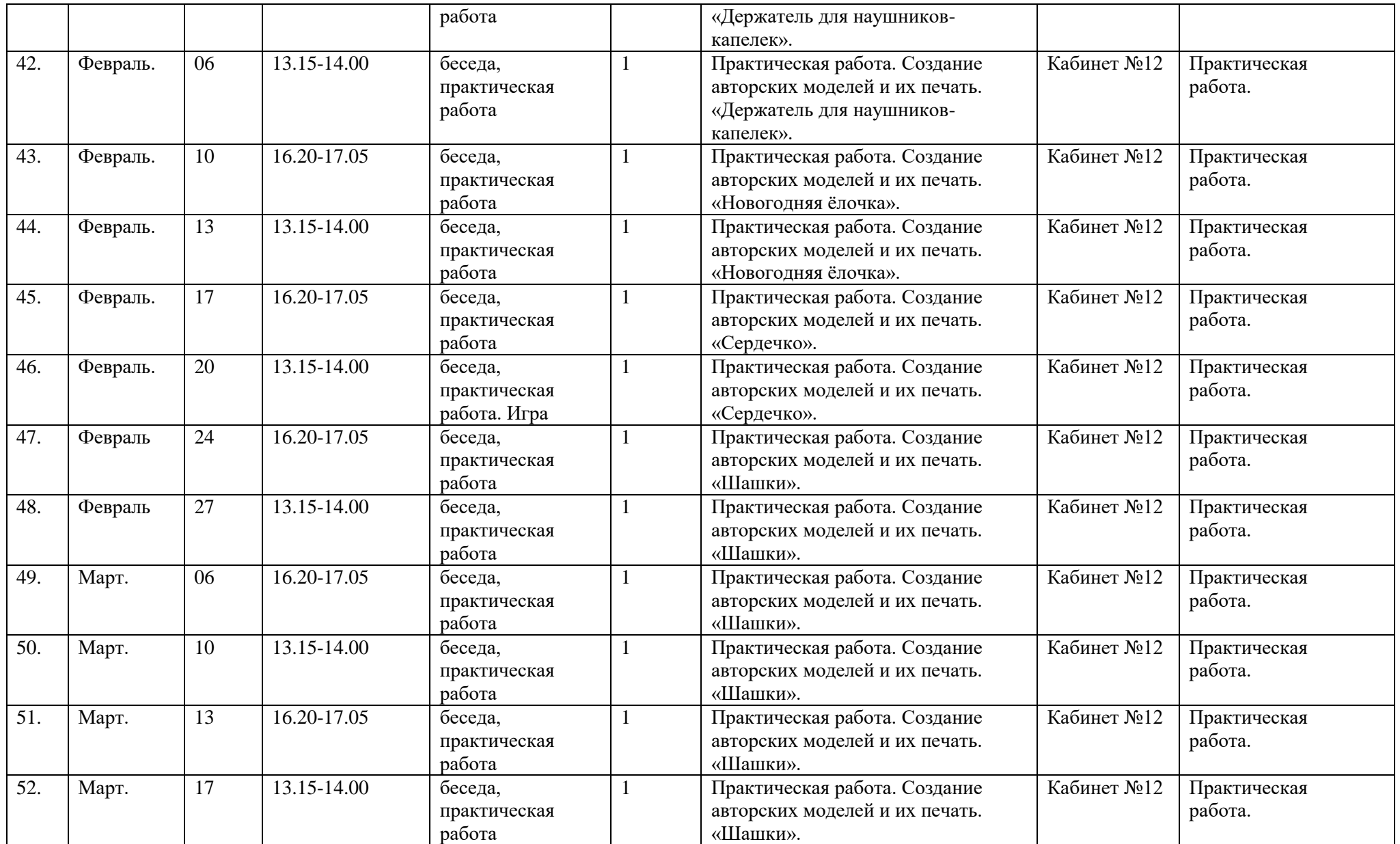

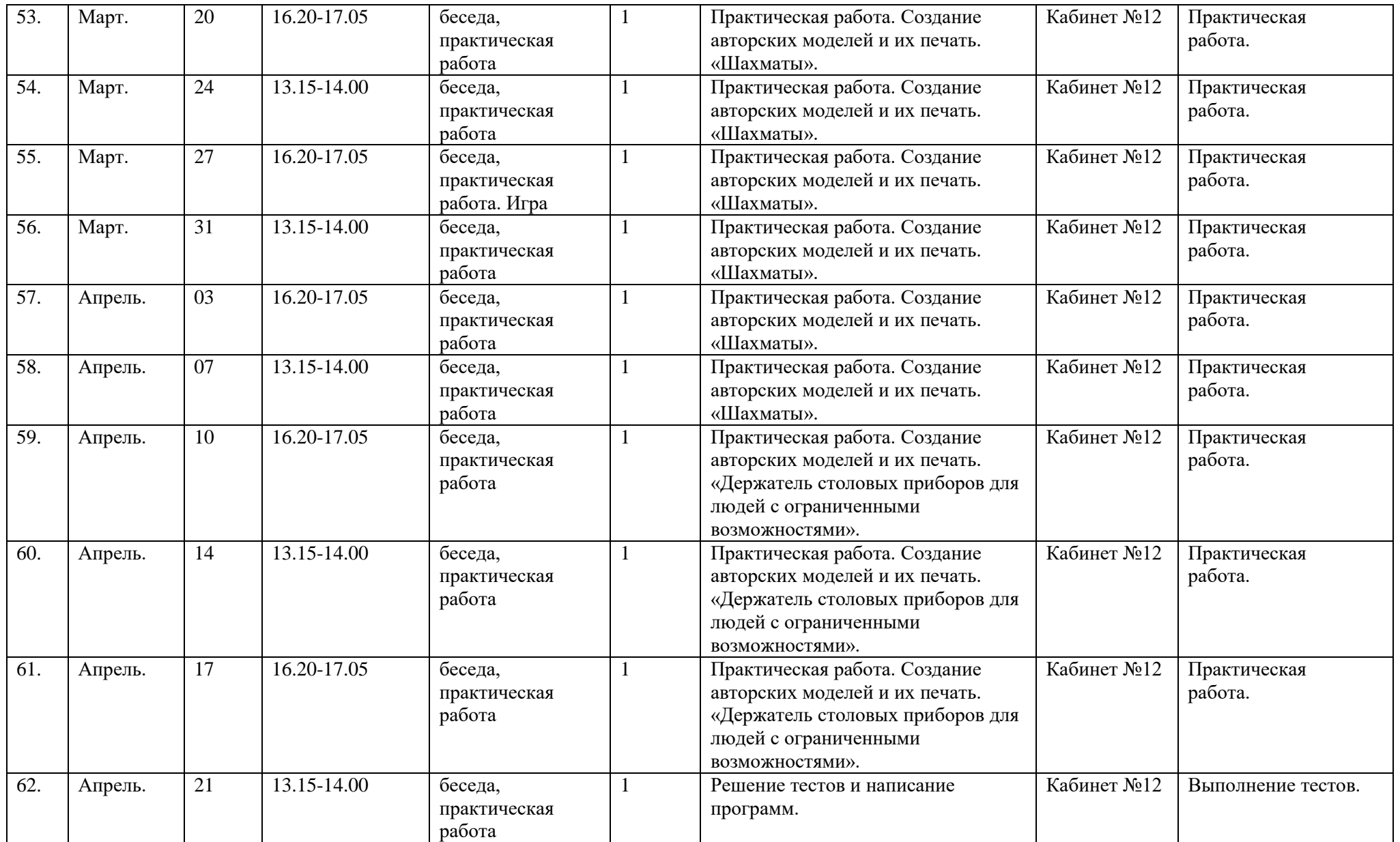

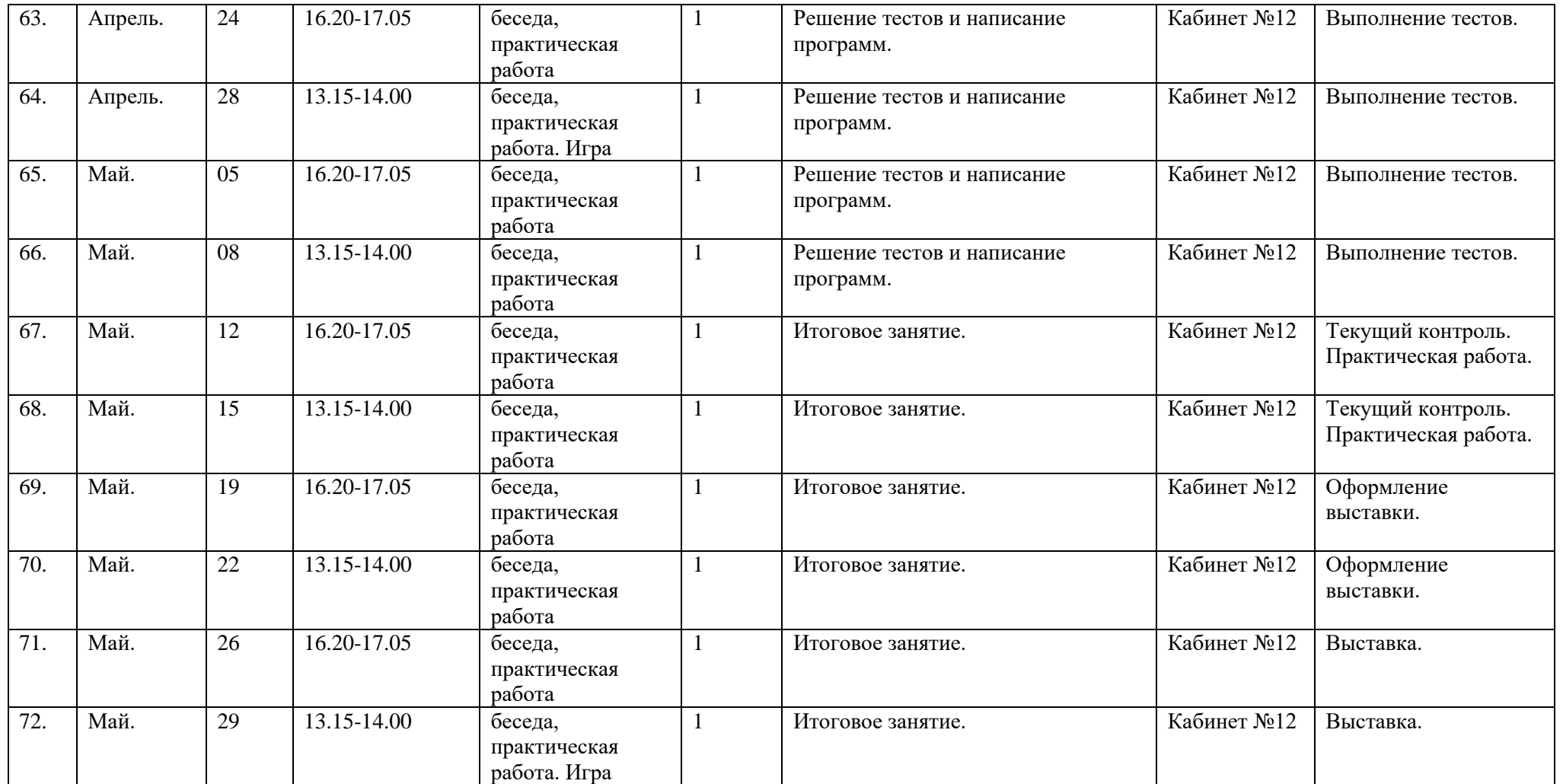

# Календарный учебный график 4 гр.

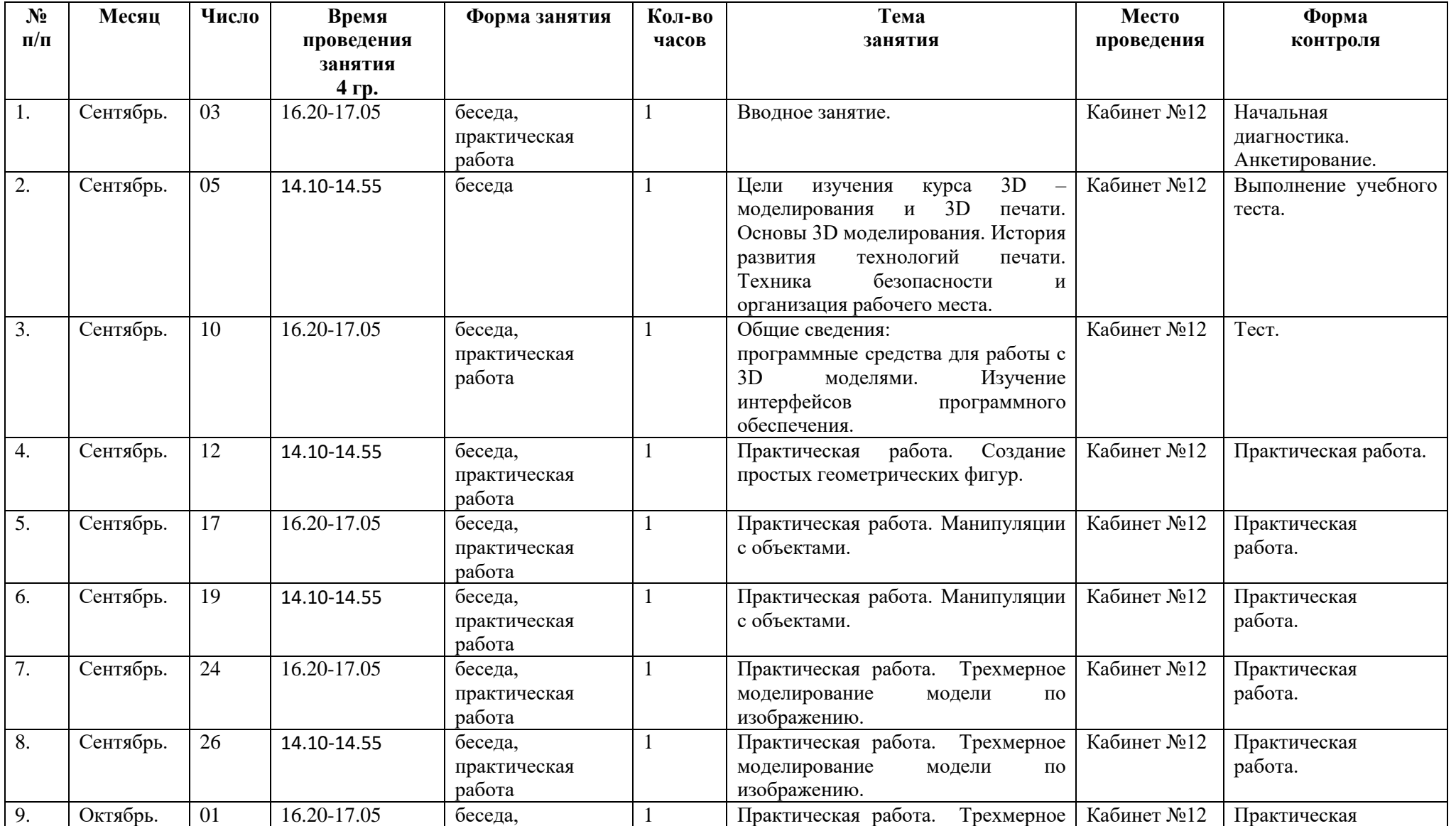

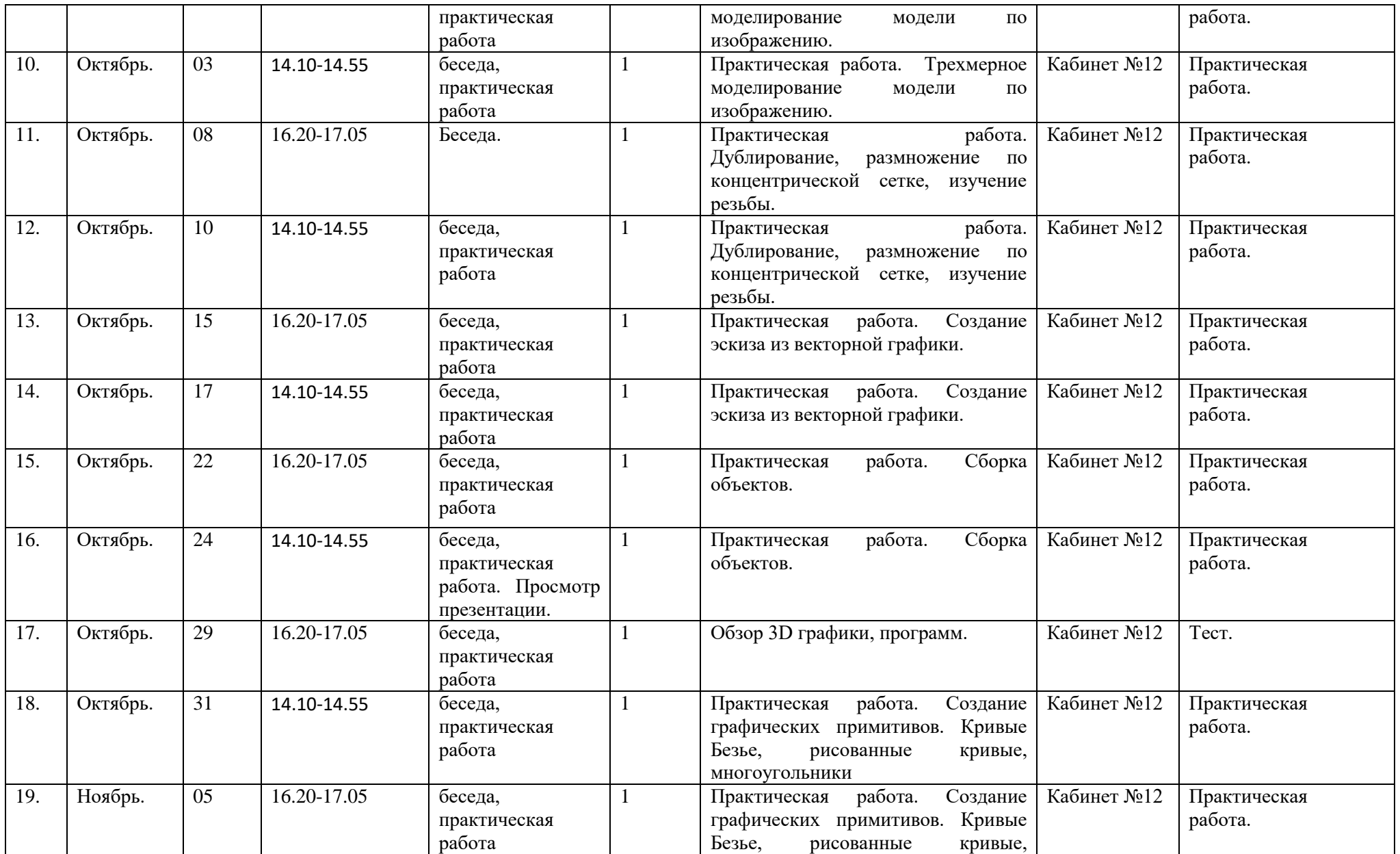

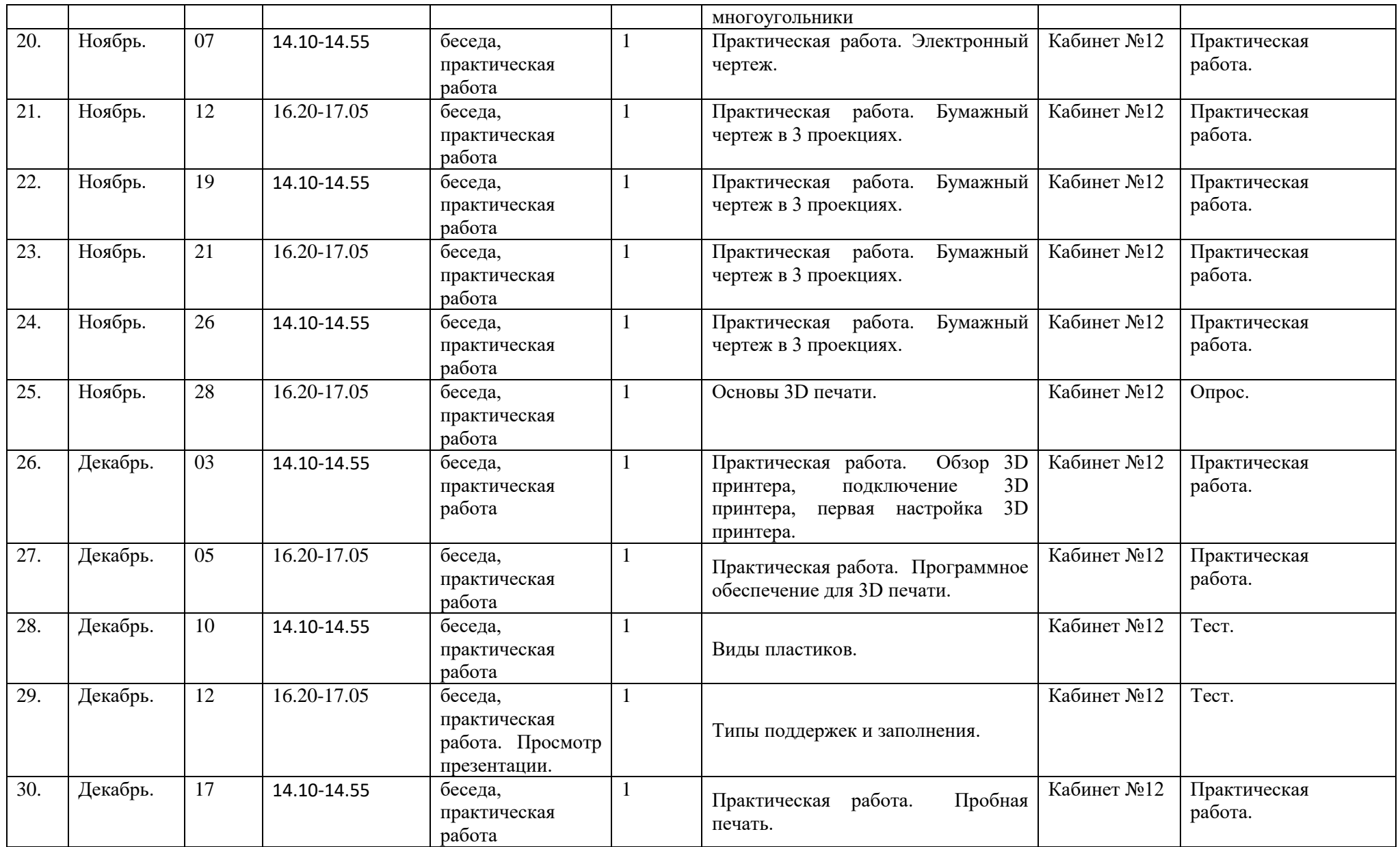

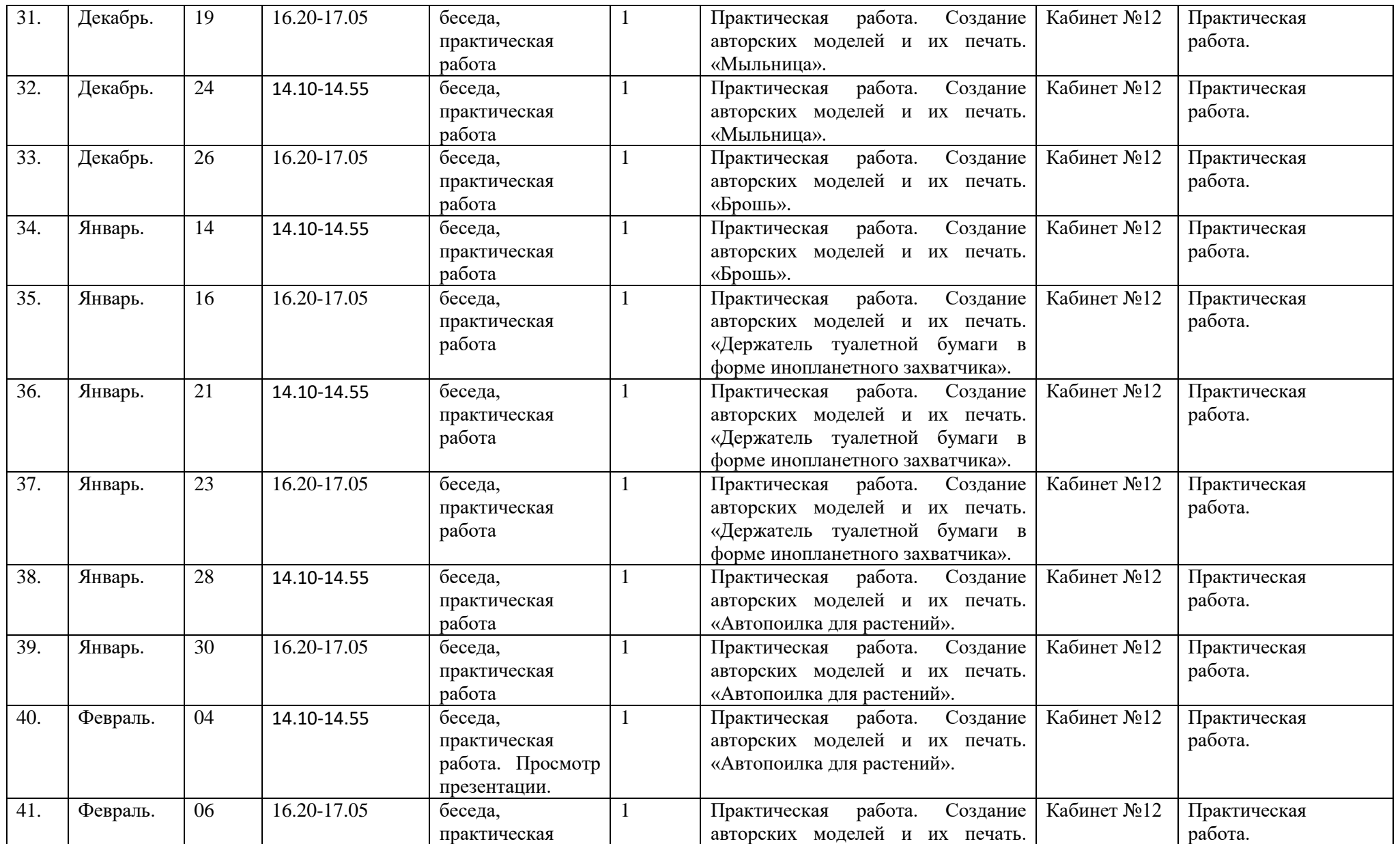

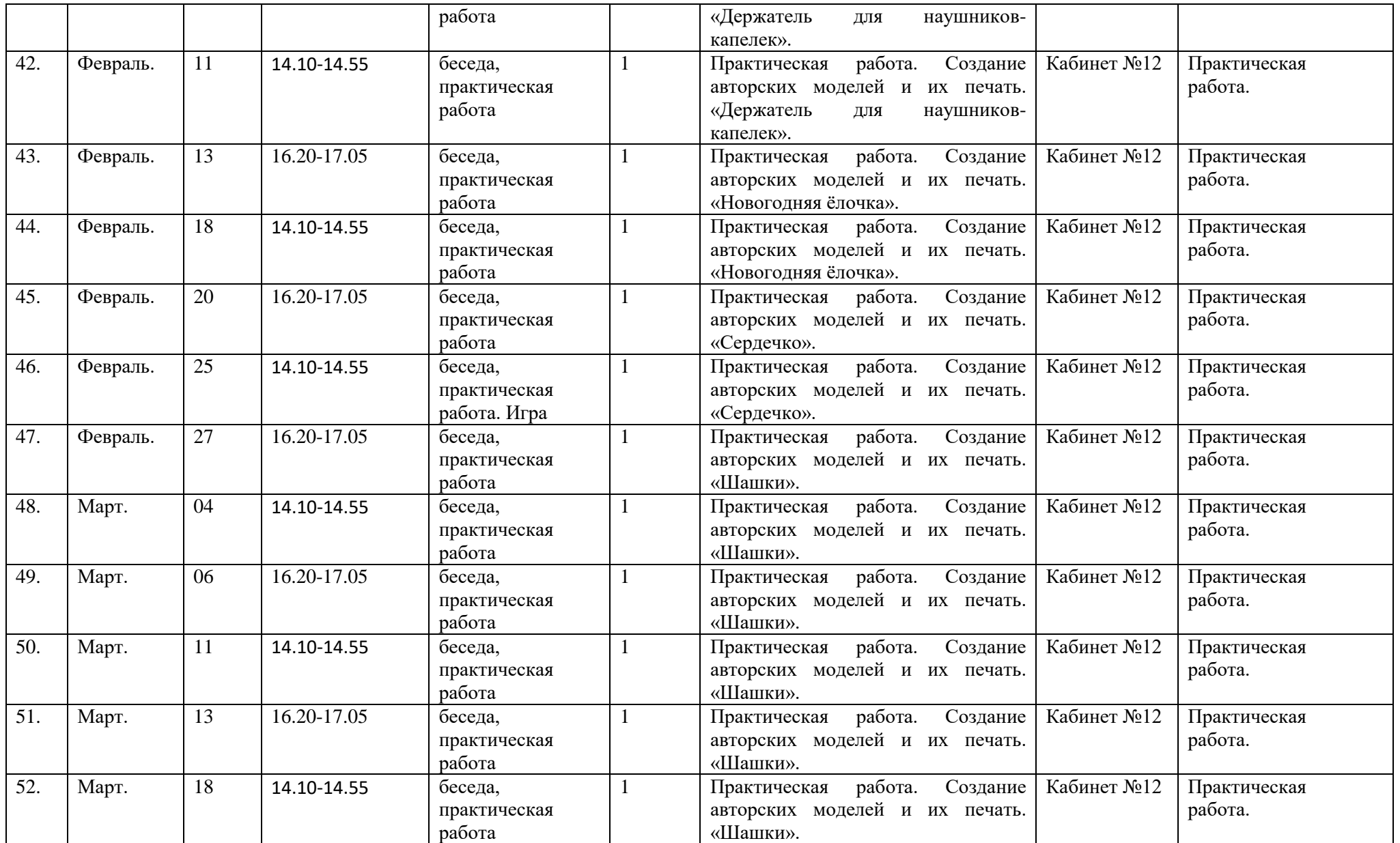

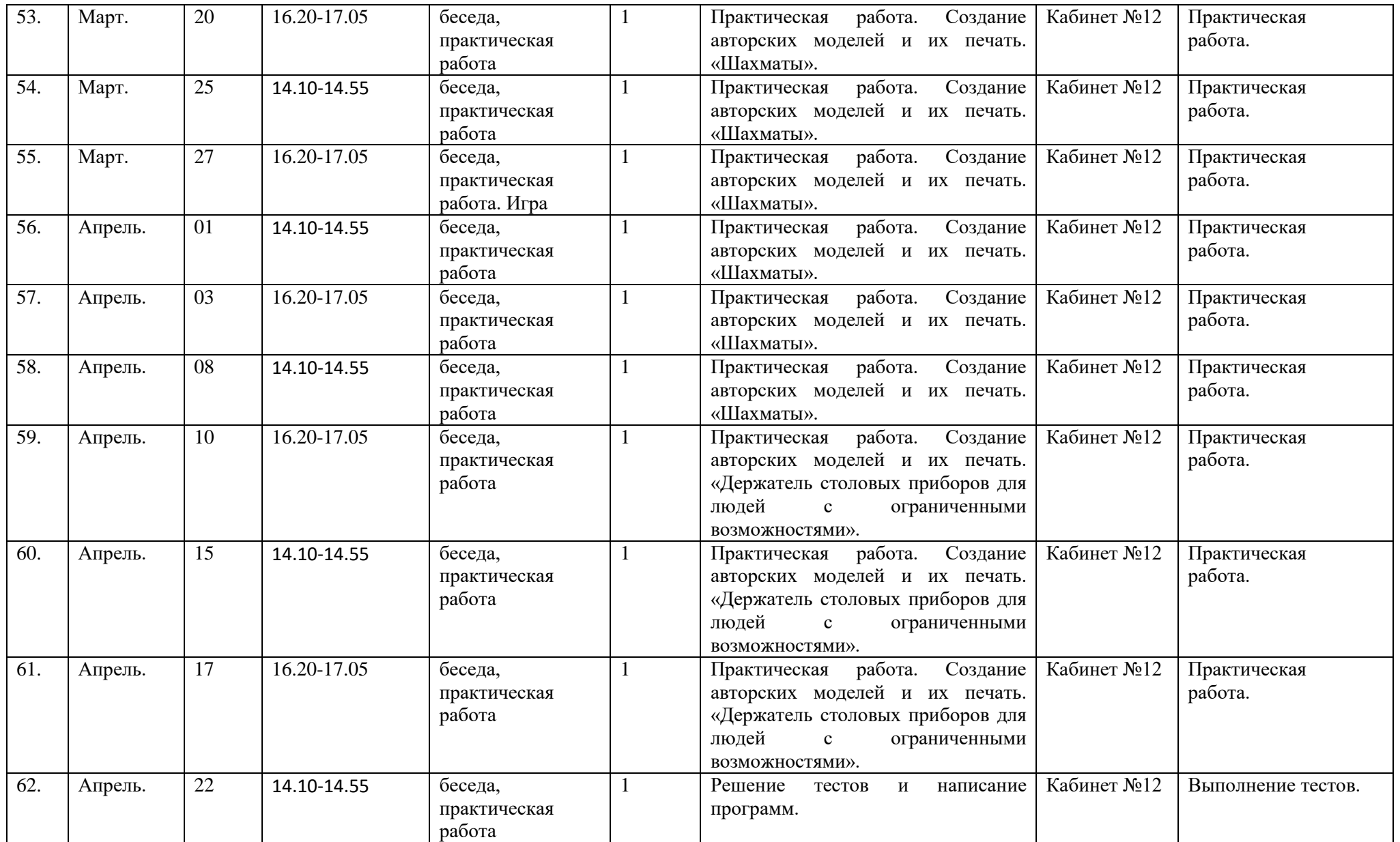

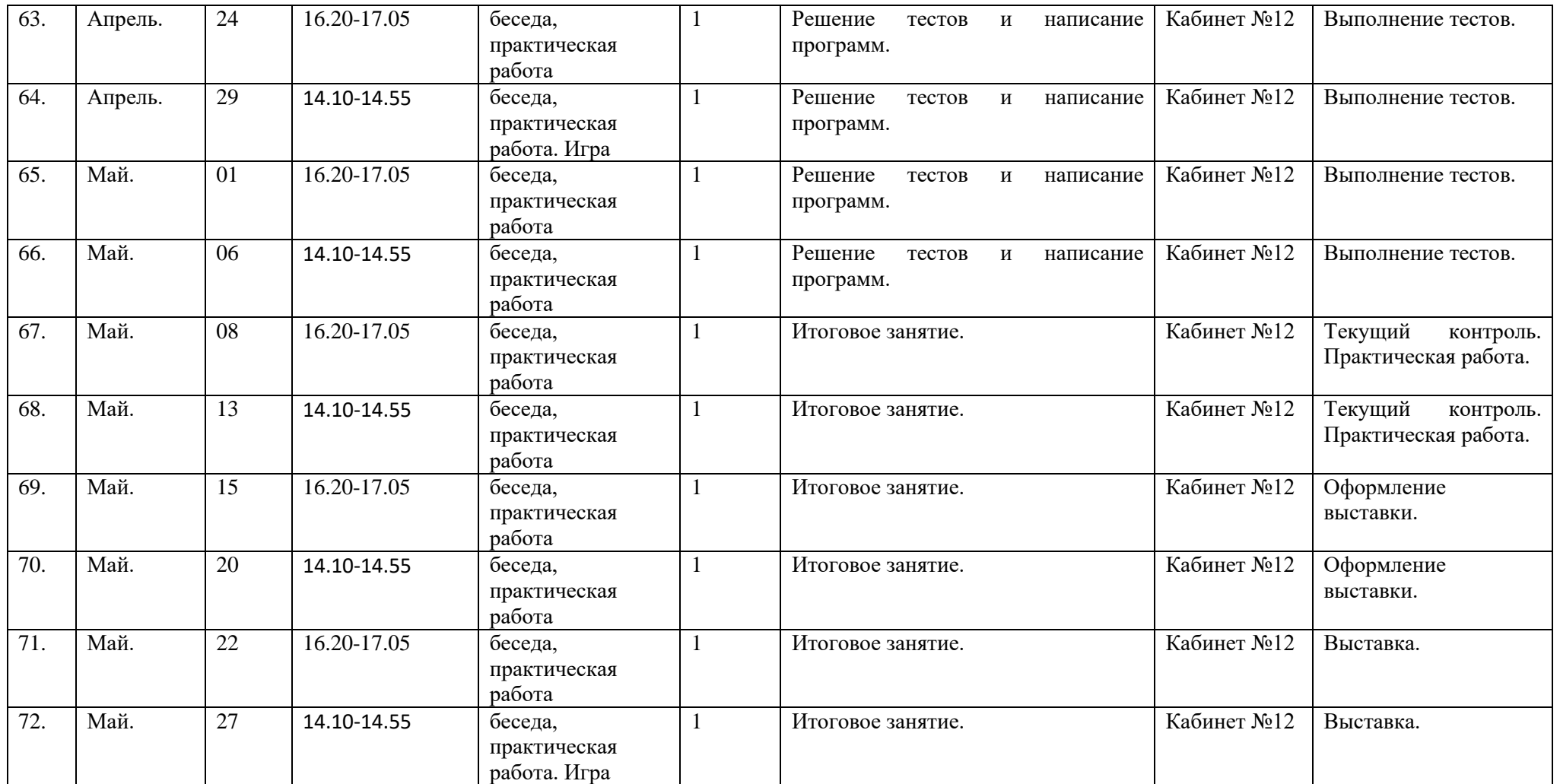